# **Universidad de Valparaíso**

# **Facultad de Ingeniería**

**Escuela de Ingeniería Civil Industrial**

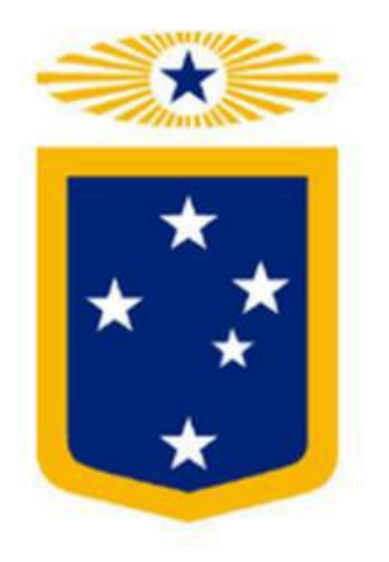

**Diseño y plan de mejora de rendimientos productivos para la empresa productora y comercializadora CORESA S.A. planta San Antonio.**

**Por:**

Camilo Díaz Silva

Aldo Moreno Gómez

**Trabajo de Título para optar al Grado de Licenciado en Ciencias de la Ingeniería y título de Ingeniero Civil Industrial**

**Prof. Guía: Filadelfo De Mateo**

**Mayo 2017**

#### **Agradecimientos**

Primeramente, agradecer a Dios, por guiarme e iluminarme por un buen camino para conseguir llegar donde estoy en este momento.

Agradezco a todas las personas que han ayudado en mi formación como ingeniero, destacando enormemente a mi familia. A mi padre Aldo por el gran ejemplo que es para mí y por apoyarme económicamente en mis estudios. A mi madre Ana por amarme y apoyarme siempre en todo lo que considera que es un bien para mí, y a mi hermana Ana por siempre encontrar la forma de ayudarme y apoyarme en las decisiones que he tomado y tomaré en esta vida.

Sin dejar de lado, agradezco al profesor Filadelfo De Mateo, quien nos guio en nuestro trabajo de título con sus consejos y recomendaciones, lo cual nos permite dar fin a nuestro trabajo de título.

Aldo Moreno Gómez

Primero que todo quiero agradecer a los que suponen las bases de mi desarrollo, todos y cada uno de ellos –mi familia- siempre brindando de su apoyo incondicional y aportes invaluables que aventajaron para afrontar esta fase de mi vida.

Cabe mencionar que no fue un proceso fácil, pero que gracias a todas aquellas personas que estuvieron presentes, ya sean profesores, amigos, compañeros y familiares fueron un gran soporte para tener perseverancia al momento de caer y así volver a levantarse.

También agradecer a Dios por guiarme por un buen camino siempre y protegerme durante todo mi camino, además de darme fuerzas para superar los obstáculos y dificultades a lo largo de este proceso. Finalmente hacer una mención especial a mis padres por haberme forjado de tal manera de conseguir ser la persona que soy actualmente, muchos de mis logros se los debo a ustedes incluyendo este. Gracias por motivarme constantemente para alcanzar mis anhelos.

Camilo Díaz Silva

## **INDICE DE CONTENIDOS**

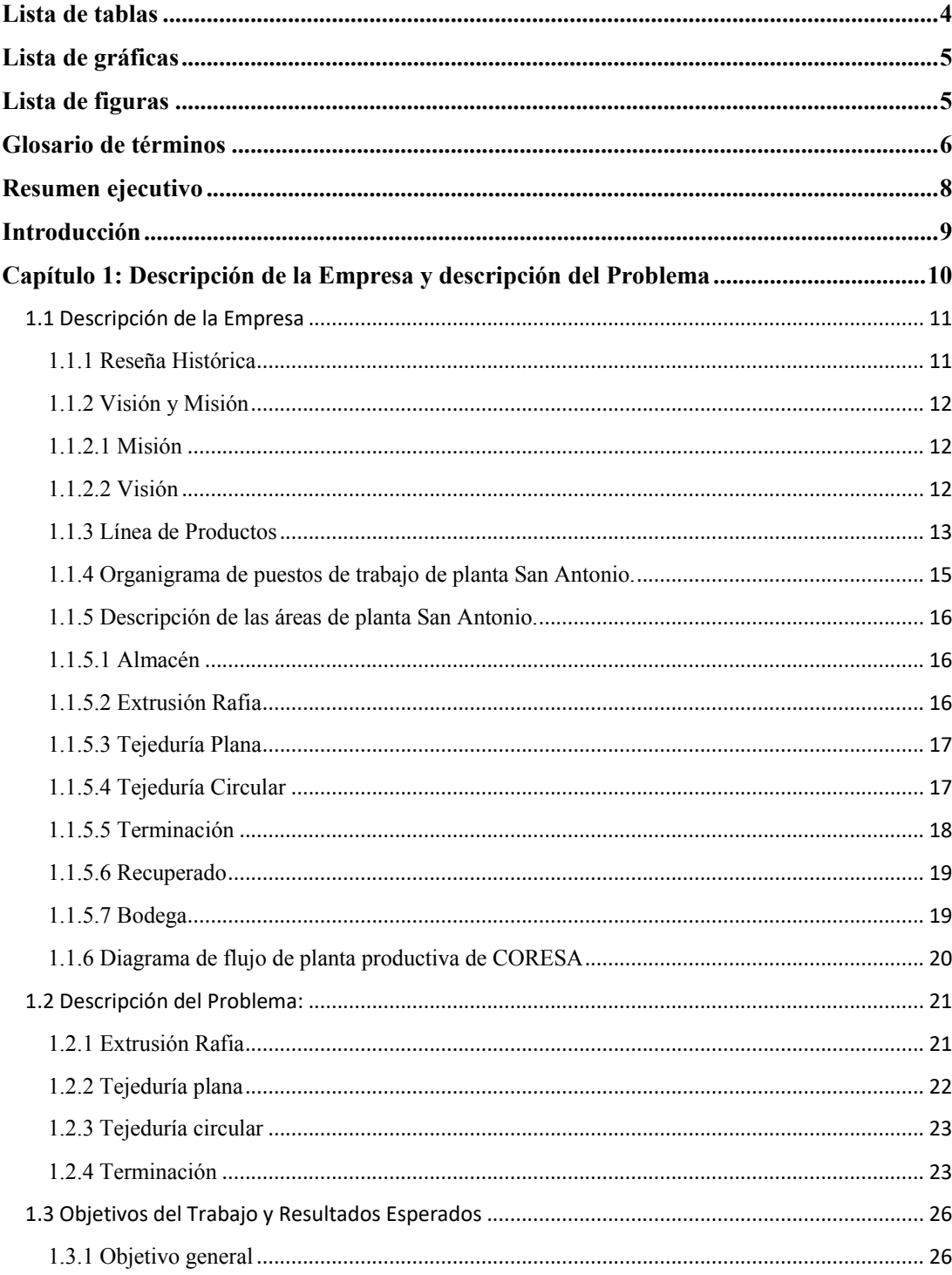

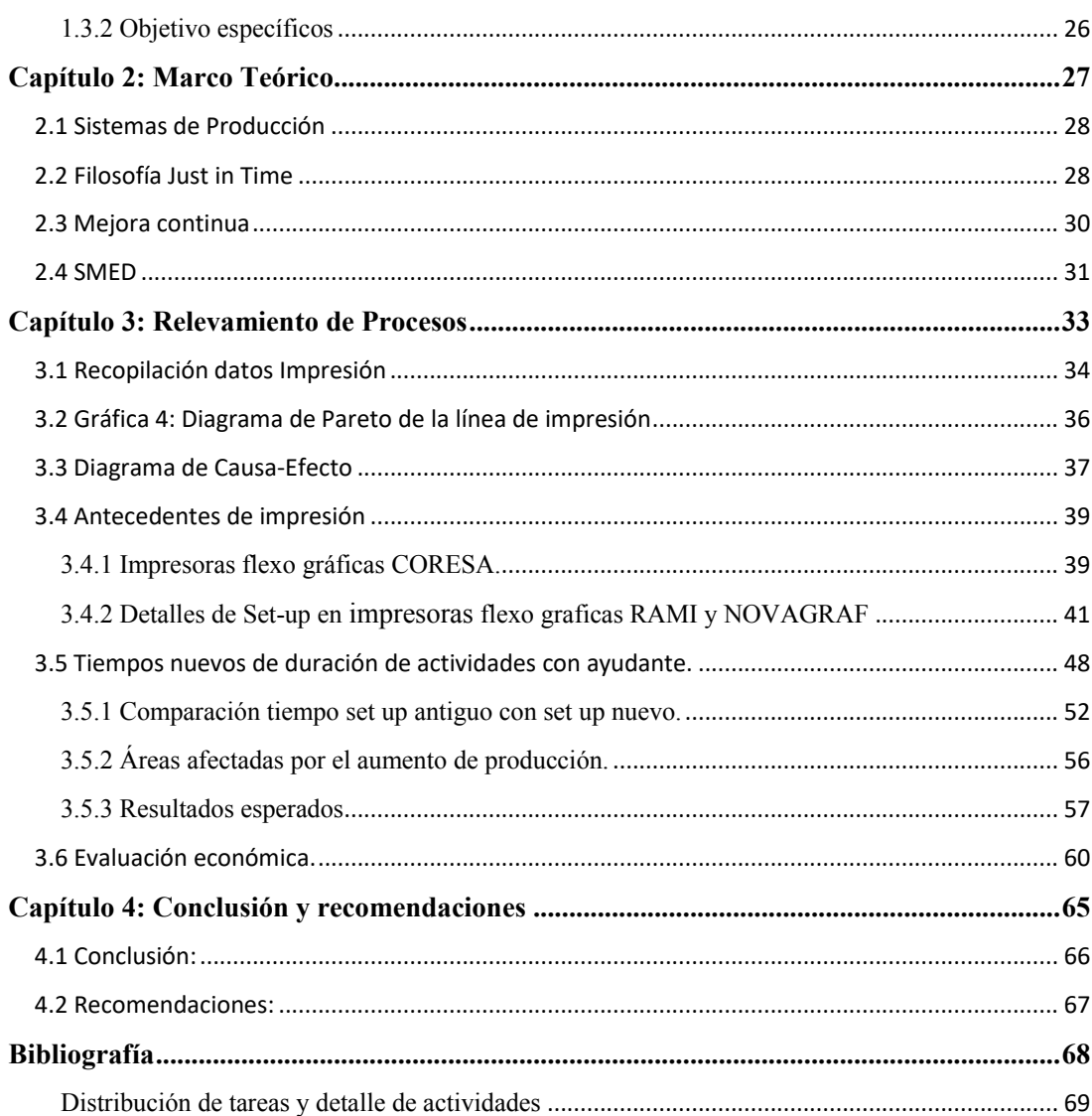

#### Lista de tablas

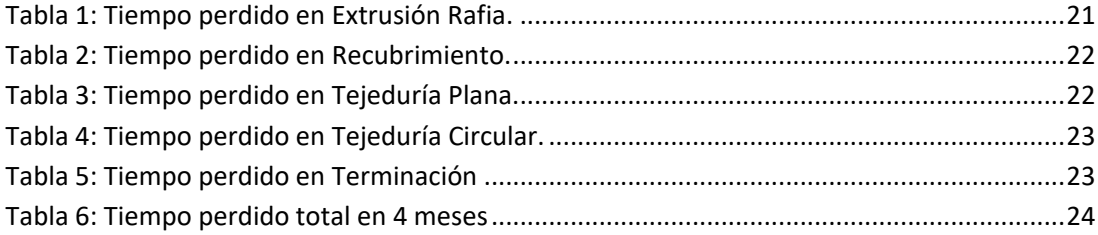

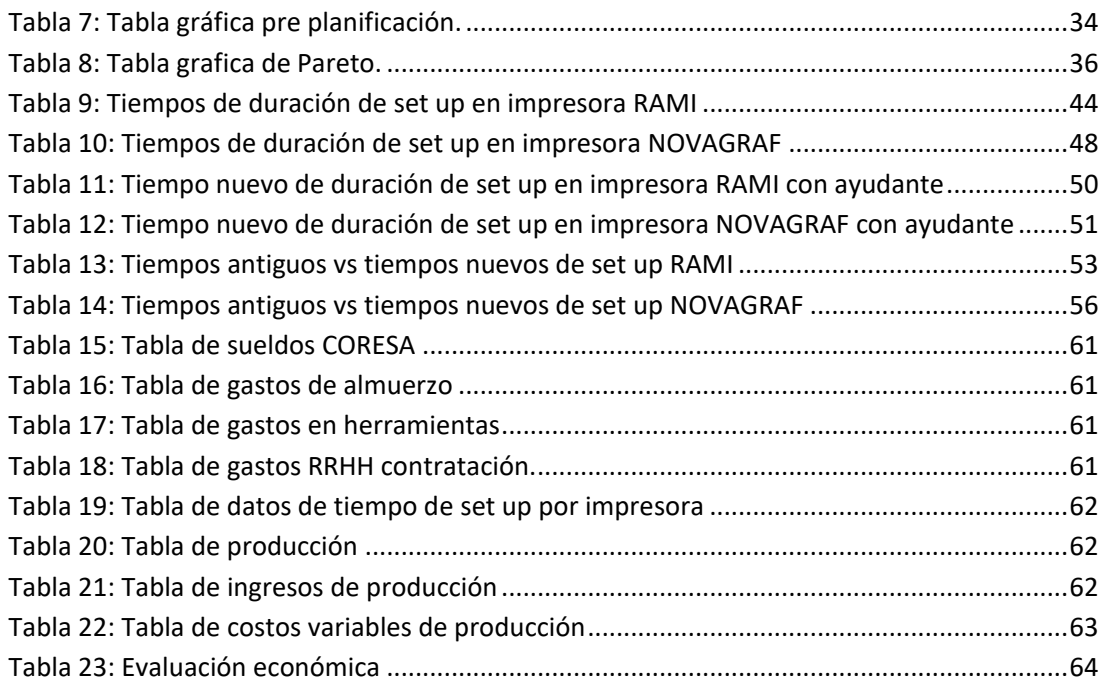

# **Lista de gráficas**

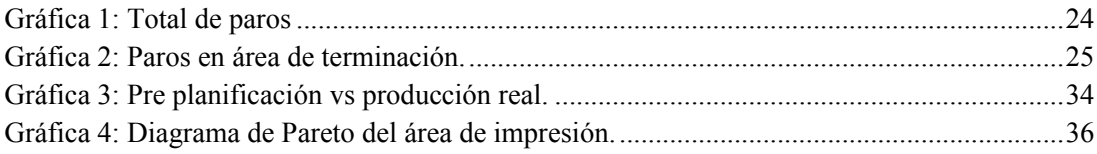

# **Lista de figuras**

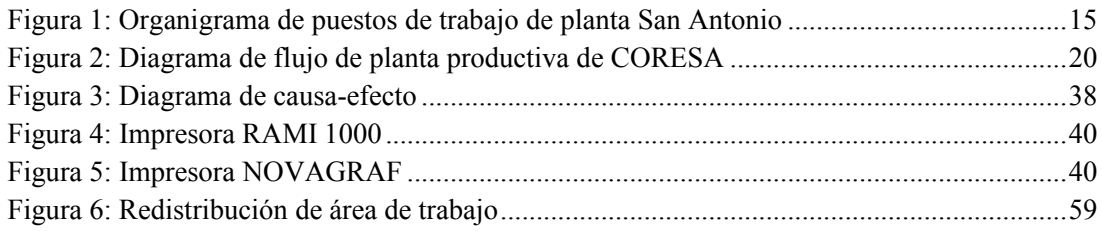

#### **Glosario de términos**

Anverso: parte delantera de un saco, donde normalmente, lleva una impresión estampada.

Bobinas: cilindros metálicos utilizados para enrollar alrededor hilo, quedando con la forma de una bobina cilíndrica.

Cadena de producción: conjunto de operaciones planificadas de transformación de insumos en bienes o servicios mediante la aplicación de un proceso tecnológico.

Clichés: plancha o placa muy flexible, en la cual se ha reproducido una composición o un grabado para su posterior impresión, esta es capaz de adaptarse a una variedad de soportes de impresión, en este caso, a un rodillo de aluminio que gira y va imprimiendo un diseño sobre la tela.

Filetas: estructura metálica de gran tamaño donde se encuentran los soportes de las bobinas y las guías que las conducen en su recorrido hasta los alimentadores.

Filetero: auxiliar de tejeduría circular encargado de alimentar las filetas cuando se requiera, es decir, cambiar las bobinas de urdido en los telares.

Fordismo: sistema socioeconómico basado en la producción industrial en serie, logrado a través de una estrategia de expansión del mercado.

Impresión rotativa: técnica de impresión utilizada en rotograbado, litografía y flexografía, siendo esta última, la utilizada por CORESA.

OF: orden de fabricación, corresponde a un pedido realizado por un cliente.

Pallets: plataforma construida de tablas, donde se aplica carga que posteriormente se transportará. Su objetivo primordial es facilitar la agrupación de cargas fraccionadas.

Parámetros críticos en partidas de impresión: control utilizado por parte de control de calidad para las partidas de OF de impresión. Son requerimientos que debe cumplir la impresión al momento de partir con un pedido.

Rafia: fibra muy resistente y flexible obtenida del extrusor que se utiliza en la industria textil y para la fabricación de sacos y bolsas.

Reverso: parte trasera de un saco, donde lleva el logo de la empresa CORESA.

Rodillo anilox: es un rodillo regulador de tinta, está hecho de acero cromado grabado mecánicamente para disponer de una superficie con micro celdas con las que se controla el nivel de tinta que se transmite en el proceso de impresión.

Scrap: Residuo obtenido durante todo el proceso del producto, el cual es acumulado en bolsas, tomados y llevados hasta el área de recuperado para reprocesarlos e incluirlos nuevamente en el proceso productivo.

Tacas: marcas impresas en los sacos para realizar un calce exacto. Gracias a las tacas se mide la distancia entre anverso y reverso, para que así, la impresión quede correcta en el saco.

#### **Resumen ejecutivo**

Este trabajo consiste en la mejora a la planta manufacturera de CORESA.SA, la cual se dedica a la producción y distribución de sacos para envasado, considerando todas las especificaciones requeridas por los clientes, las cuales son: medidas, recubrimiento, termo sellado o conformado manual, logos (impresiones), etc.

CORESA con sus casi 50 años de historia es catalogada como una de las empresas con mayor experiencia en el rubro, por lo que asume el compromiso de brindar la más alta calidad y servicio a sus clientes. Últimamente se ha visto afectada de problemas con sus clientes a causa de demoras en los pedidos, esto originado por problemas que causó un intento de internacionalización, produciendo un cambio en la cantidad de pedidos de manera brusca, impactando en el tiempo de entrega de estos. Por esta razón fue necesario intervenir en uno de los procesos para lograr adaptarse a estos cambios y así poder brindar la mejor calidad de servicio a los requerimientos de los clientes.

Cabe mencionar que la propuesta de mejora contribuye en la eficiencia y ordenamiento de los recursos que se utiliza a diario en CORESA.SA.

Inicialmente se diagnostica el contexto actual de la empresa y con ayuda de herramientas básicas de la ingeniería industrial se logra elaborar la propuesta de mejora.

Para elaborar la propuesta fue esencial identificar las causas de los retrasos de entrega de los pedidos, el que figura como problema. Con ayuda del diagrama de Pareto y diagrama de causaefecto se logra la base sobre la que se desarrolla el trabajo, para así confeccionar un nuevo plan o estrategia de proceso productivo que permite eliminar la causa principal que mermaba la productividad, y así, lograr ordenar, estandarizar y estabilizar la competitividad de la empresa en el mercado.

#### **Introducción**

Este trabajo de título se realizó en el área de terminación de la empresa CORESA.SA, ubicada en la comuna de San Antonio. Actualmente esta área es donde más se satura la producción de sacos provocando atochamientos en la cadena productiva, lo que trae como consecuencia, el incumplimiento de los pedidos a tiempo.

Con la propuesta de mejora se hará una revisión esencial y un cambio en la cadena productiva para optimizar el rendimiento en términos de calidad, servicio y rapidez. El objetivo general es elaborar un plan de mejora para la línea de producción de acuerdo al análisis de la situación actual para optimizar tiempos de producción, rendimientos de material elaborado utilizando estándares de calidad preestablecidos.

Este trabajo se efectuó en 4 capítulos, los cuales se distribuyen de la siguiente manera:

- En el primero se habla acerca de la descripción de la empresa y la descripción del problema, conociendo los procedimientos realizados para llegar al producto final y ubicándonos específicamente en el sector donde se trabaja la propuesta de mejora.
- En el segundo se realiza el marco teórico, donde se detallan las herramientas de ingeniería industrial aplicadas y metodologías de mejora continua para los procesos productivos.
- El tercer capítulo se comenta como relevar los procesos, aplicación de las herramientas y metodologías referidas en el marco teórico y evaluación económica de la propuesta de mejora.
- Finalmente se exponen las conclusiones y recomendaciones.

# Capítulo 1: Descripción de la Empresa y descripción del Problema

# **Capítulo 1: Descripción de la empresa y descripción del problema.**

# **1.1 Descripción de la Empresa Según la pág. http.coresa.cl. dice**

"*CORESA S.A. Es una empresa que, con sus casi 50 años de historia, está dedicada a brindar soluciones de excelencia para la protección y el envasado de materia prima y productos del agro y la industria. Comprometiéndose en todos los aspectos implicados; que son la calidad de los materiales, la mejor ingeniería en diseño y la optimización de procesos, el resguardo ambiental, y teniendo como objetivo la mejora continua en la actividad que se realiza.*

*Es una empresa involucrada en toda la cadena de valor de sus clientes, ya sea en las industrias agropecuaria, alimenticia, pesquera, minera, petroquímica, forestal y construcción.*

*Sus funciones están distribuidas en las plantas de San Antonio y Santiago, la primera ubicada en la localidad de Llolleo, Provincia de San Antonio la cual dispone de tecnología austriaca última generación para la fabricación de sacos, telas y films de la más alta y consistente calidad disponible en el mundo de hoy, y en la planta de Santiago que se encarga de la fabricación de maxisacos o FIBC´s, cuenta con instalaciones y operadores altamente calificados para generar productos de calidad garantizada. Las oficinas comerciales y de administración se encuentran en este mismo enclave.*" (coresa.cl, 2012)

# **1.1.1 Reseña Histórica**

- ➢ "*CORESA S.A. nace en 1960 como una fundación de la sociedad con el objetivo de producir unidades selladas, compresores de refrigeración y elementos para equipos de frío.*
- ➢ *En 1980 se amplía el objeto social a la fabricación y comercialización de envases y tambores de acero, sacos de polipropileno, telas y mallas, filmes, bolsas y baldes de polietileno mediante la transformación de resinas plásticas. También se adquiere una planta de envases metálicos en Santiago, y una planta de envases tejidos y bolsas industriales en San Antonio.*
- ➢ *En 1991 se incorpora la filial Industria Comercialización de Sacos Limitada SAACO en el área de envases flexibles.*
- ➢ *En 1996 se realizaron Inversiones en Planta San Antonio, aumentando en un 120% sus construcciones industriales y en 30% su capacidad productiva.*
- ➢ *En 1997 CORESA S.A. efectúa un aporte irrevocable por US\$3,5 millones a su filial CORESA Argentina S.A.*
- ➢ *En 2002 se realizaron nuevas inversiones en planta de San Antonio, que permiten aumentar su capacidad productiva, sobrepasando los 10 millones de sacos mensuales.*
- ➢ *En 2005 la sociedad obtuvo la certificación ISO 9001:2000 para las divisiones Flexibles, Maxisacos y Polietileno.*
- ➢ *En 2007 la sociedad obtuvo la certificación ISO 14001:2004 para la planta San Antonio lo que incluye las divisiones Flexibles, Maxisacos, Polietileno y las operaciones relaciones.*
- ➢ *La Empresa CORESA S.A. actualmente está enfrentando rápidos cambios Tecnológicos y en sus procesos tales como la actualización de sus equipos y la Creación de nuevos productos, por otra parte, la competencia es más intensa que nunca, lo cual trae demandas cada vez más importantes; demandas de mayor calidad aumento de la productividad y la necesidad de innovar, para mantenerse vigente en los mercados*." (coresa.cl, 2012)

## **1.1.2 Visión y Misión**

#### 1.1.2.1 Misión

CORESA. SA. Tiene la misión de llevar soluciones tecnológicas de embalaje a los clientes, ajustando nuestros productos a las necesidades de estos y a un precio de mutua conveniencia, al producir bolsas para el envasado de materias primas o productos.

## 1.1.2.2 Visión

La visión de CORESA.SA, es llegar a ser la mejor empresa productora de bolsas y sacos para el embalaje de cualquiera sea el producto referido por nuestros clientes, adaptándose a las necesidades de estos y avances tecnológicos exigidos por el mercado.

#### **1.1.3 Línea de Productos**

#### Sacos/Bolsas

"*Confeccionados a partir de tela tejida de polipropileno de alta tenacidad y resistencia, en función de los requerimientos de los clientes, pueden contemplar propiedades particulares como laminación, válvulas especiales de carga, impresión en múltiples colores y micro perforaciones, entre otros.*

- Tejido para planteles avícolas y porcinos: *Telas específicamente diseñadas para generar solución constructiva para planteles avícolas o porcinos. Son manufacturadas alternativamente en polietileno o polipropileno en función de los requerimientos de clientes y de las propiedades requeridas en términos de durabilidad y flexibilidad.*

#### Contenedores Maxi-Sacos / BIGBAGS

*Por su práctico y seguro manejo, disminuye tiempos en los procesos de llenado, transporte y almacenamiento, lo que aumentado a su capacidad de carga y bajo precio, da como resultado una excelente relación costo-beneficio para productos a granel.*

*Construidos a partir de cintas tejidas de polipropileno de alta tenacidad y resistencia, diseñados para contener cargas desde 300 a 2500 Kg, son presentados en la más variada gama de modelos: tubular, plano, U-Panel, con mamparos, "One Loop", bags camiseta, entre otros. Cada uno de estos diseños permiten combinaciones alternativas considerando los requerimientos del cliente en términos de capacidad de carga, tipo de carga y descarga, sistemas de elevación, entre otros. Sus características son:*

- *Libre de residuos metálicos.*
- *- Ferrosos y No Ferrosos por detección electrónica.*
- *- Libre de cuerpos extraños (insectos, impurezas, etc.).*

*Este producto posibilita el embalaje de:*

- *Fertilizantes.*
- *Químicos.*
- *Cemento.*
- *Arena.*
- *Tierra.*

#### Telas tejidas de polipropileno

*Se manufactura y distribuye la más amplia variedad de telas tejidas de polipropileno, tanto en telares circulares como planos. Cada una de ellas ha utilizado en su manufactura las mejores materias primas disponibles y la más avanzada tecnología disponible en el mundo de hoy, lo cual permite optimizar sus usos en envases, cercos perimetrales, cortinas, carpas y cobertores, entre otros. Los tipos de telas son:*

- *Tela tubular liviana con y sin recubrimiento.*
- *Tela tubular pesada con y sin recubrimiento.*
- *Tela plana con y sin ventilación.*

#### Mallas Raschel o Sombra

*Telas tejidas de polietileno de alta densidad, comúnmente utilizadas como corta viento, cobertor para sombra y cerco perimetral, entre otros. Disponible en rollos de 100 metros de longitud y en 2,1 o 4,2 metros de ancho. En función del requerimiento del cliente existen distintas alternativas de porcentaje de sombra y color*." (coresa.cl, 2012)

## **1.1.4 Organigrama de puestos de trabajo de planta San Antonio.**

La figura 1 muestra los distintos puestos y las diversas áreas de trabajo. En este trabajo, el enfoque se realiza en el área de terminación.

- Supervisor de terminación: es el encargado de dirigir los procesos productivos que se llevan a cabo en el área. Referido a terminación, nos encontramos con los procesos de: impresión, conformación y embalaje.
- Operador: el operador es el responsable de poner en funcionamiento y lograr que no se genere ningún problema en la marcha de una o un grupo de máquinas que realizan una tarea específica dentro del área.
- Asistente: es quien asiste al operador a los trabajos realizados en las máquinas del área. Cumple tareas asignadas por el operador o por el supervisor.

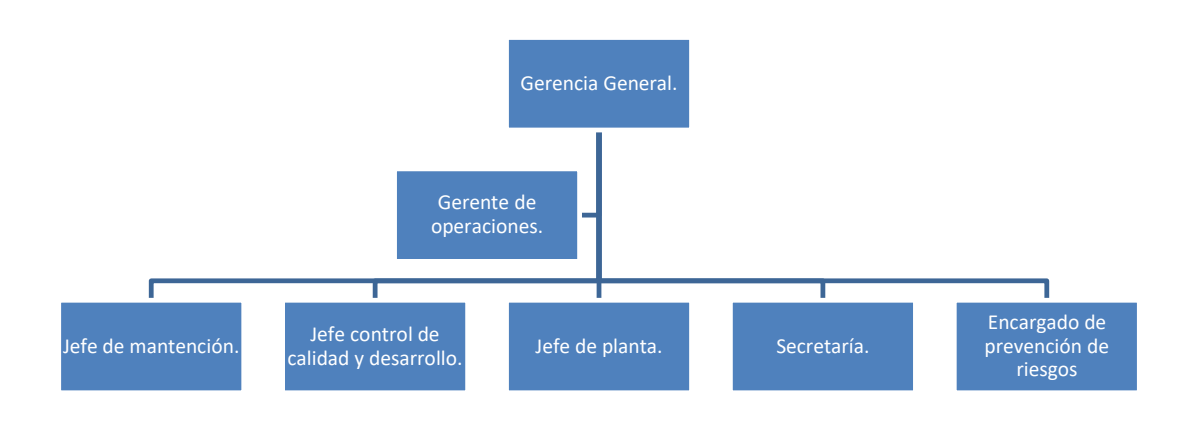

**Figura 1: Organigrama de puestos de trabajo de planta San Antonio** Fuente: Elaboración propia

#### **1.1.5 Descripción de las áreas de planta San Antonio.**

#### 1.1.5.1 Almacén

Desde el almacén se obtienen las materias primas necesarias en el proceso de extrusión rafia, ya sea, polipropileno y/o aditivos que se necesiten según sean las OF.

#### **Según el libro de capacitaciones interna CORESA. (José Rojas Cárdenas, 2012)**

#### 1.1.5.2 Extrusión Rafia

"*En esta sección se realiza el primer procedimiento a la materia prima con la finalidad de obtener bobinas de hilos que servirán para la realización de las telas, ya sea circular o plana. El proceso de extrusión consiste en hacer pasar un material plástico a través de un extrusor, en donde es calentado y sometido a presión bajo condiciones determinadas, con el objeto de transformarlo en un producto de secciones rectas, generalmente un film, que por procesos posteriores se puede transformar en cintas o simplemente quedar como un film.*

- *El procedimiento a seguir en el extrusor comienza con la alimentación donde se llena una tolva del material a utilizar, principalmente pelotitas de polipropileno. Siguiendo con el procedimiento, existen tubos que aspiran la materia prima hacia el cilindro donde se realiza la extrusión.*
- *Esta zona toma el material y lo arrastra por el tornillo. La masa del polímero se compacta hasta que la fricción y el calor transmitido forma una película de material fundido entre la masa compacta y la superficie interior del cilindro. Esta zona se caracteriza por el aumento gradual del diámetro del núcleo del tornillo, hasta alcanzar el diámetro de la sección de dosificación. A medida que el material se desplaza a través de esta zona, el ancho de la capa sólida decrece gradualmente. En esta zona el material debe dosificar en forma homogénea para pasar a la zona de bombeo en estado acuoso.*
- *Prontamente de la extrusión del material pasa a una bañera que permite dar un golpe de enfriamiento a la película. Tiene una guía en su interior para evitar la formación de arrugas. Luego la lámina pasa por la calandria que ayuda a alcanzar la tensión necesaria para que el film, al momento de pasar por el equipo de corte, tenga la tensión requerida. También, lleva un juego de rodillo de estruje y aspiradores de agua para evitar que el film llegue húmedo al horno de estiraje.*
- *Los equipos de corte, consisten en una barra desmontable con diferentes tipos de láminas, para dar el ancho inicial requerido a los diferentes tipos de rafia que se pueden fabricar con estos extrusores.*
- *Tras ser cortados los hilos, pasan por cinco rodillos que ayudan a un mayor estiraje de los hilos. En conjunto con los rodillos existe un extractor que, cuando se corte algún hilo, este no estropee el resto y pueda recuperarse como scrap.*

- *Finalizado este proceso, con los hilos ya estirados, estos pasan desde los cilindros al sector de bobinas, donde una guía se encarga de ir urdiéndolo en las bobinas metálicas para así distribuirse por el resto de la planta."*

#### 1.1.5.3 Tejeduría Plana

"*La sección de tejeduría plana consta con 3 diferentes líneas, estas son:*

*Urdidora: La urdidora es la encargada de unir los hilos de las bobinas pequeñas en una bobina de mayor tamaño. Las bobinas pequeñas pasan desde los conos metálicos a través de cilindros, los cuales estiran los hilos, con el fin de que no se arruguen en el camino, y se urden en una bobina de mayor tamaño para servir de material a los telares Sulzer.*

*Telares Sulzer: Los telares Sulzer son los encargados de hacer telas planas, telas abiertas o una capa de tela. Luego de que las bobinas pequeñas pasen por la urdidora, se forma una bobina de gran tamaño que es usada en los telares. El material terminado se enrolla en una nueva bobina ya tejida para pasar a la siguiente etapa.*

*Telares For Dah: Los telares For Dah realizan las manillas de los maxi-sacos, es decir, realizan huinchas de tela que servirán para luego, en tejeduría circular, utilizarlas como componentes para la realización de estos maxi-sacos. Se trabaja de igual forma que en un telar de mayor tamaño, con la diferencia del ancho de la tela que se realiza, es decir, las funciones que realiza el telar Sulzer y el telar For Dah, es el mismo, solamente cambia la dimensión de las telas que se tejen."*

#### 1.1.5.4 Tejeduría Circular

"*La función de esta sección es transformar las bobinas de hilos obtenidos en Extrusión Rafia en Telas tubulares. Telares circulares de origen austriaco de marca Starlinger, que permiten la fabricación de distintos tipos de sacos, para los más variados usos. La capacidad de almacenar bobinas en su estructura alcanza hasta los 2.000 kgs.*

*Estos telares están instalados en naves especiales, climatizadas, que permiten mantener temperaturas constantes durante todas las estaciones del año, generando un ambiente apto para trabajar las Rafias de polipropileno.*

*Posee una cantidad importante dé encargados del abastecimiento y carga de material en los telares, como así también se encargan del aseo y ordenamiento del área.* 

*Trabajar en equipo: El Tejedor es la persona que tiene a cargo un grupo de telares, que cumple con responsabilidades orientadas al cuidado de la máquina y al rendimiento, que debe tener éste. El movilizador cumple una importante función de apoyo a la sala; es la*  *persona más cercana al tejedor y al cargo mismo, es así dado que es él quien realiza los reemplazos en ausencia de éste. Por este motivo debe estar preparado para ocupar eventualmente el cargo de tejedor, en ese caso asume con todas las obligaciones propias de un operador de telares. El Auxiliar de filetas, o filetero, es la persona encargada de cambiar las bobinas de urdido en los telares. Este cargo, como todos los de la sección, tiene gran importancia; de la calidad de su trabajo depende en gran medida el buen funcionamiento del telar, especialmente al inicio de un cambio de filetas. Por sus múltiples actividades, es la persona que está en contacto con todos los trabajos de esta área, por lo tanto, es aquí donde debe iniciar su familiarización y aprendizaje de todo el rodaje de la sección.* 

*Estructura de un tejido: Para estructurar un tejido, es necesario conocer el uso que se le dará, cuál será su contenido, qué peso deberá soportar, bajo qué condiciones climáticas se almacenará, cuánto tiempo de duración necesita, etc. Es decir, se debe realizar todo un estudio previo, donde debe estar presente en qué tipo de telares se tejerá, cuál será su rendimiento, cuáles serán sus ventajas o desventajas en calidad, en su fabricación y finalmente en su costo."*

1.1.5.5 Terminación

*En esta sección consta con 4 líneas cada una con una función diferente. Esas líneas son:*

*Recubrimiento: Es la línea encargada de adherir a los sacos una película fundida, cumpliendo la función de evitar la humedad en su interior. Esta línea consta con dos máquinas que realizan esta función según lo requiera el pedido.*

*Impresión: El proceso de impresión cosiste en imprimir las telas con algún logo especial según requiera el cliente. El rollo de tela (app 6.000 metros) puede llegar al proceso de impresión con una capa de recubrimiento o no, según corresponda el pedido. Las telas pasan entre varios rodillos con una plantilla del diseño de la figura de la impresión, donde se encaja la tinta y se imprime en la tela. Realiza el estampado según corresponda el pedido a las telas tubulares, en este sector trabajan dos tipos de maquinarias: NOVAGRAF Y RAMI. La diferencia entre estas dos impresoras es que la NOVAGRAF puede imprimir un mayor número de colores a diferencia de la RAMI, también tiene una velocidad mayor y una tecnología más avanzada.*

*Conformado: En el área de conformado, a los rollos que llegan desde impresión, se les da la forma de sacos ya terminados, es decir, sacos cortados y sellados. En esta área existen dos tipos de conformadoras: conformadoras y Convertex.*

*Existen tres tipos de conformadoras: conformadoras como tal, auto conformadoras y semi conformadoras.* 

*Las auto conformadoras con las semi conformadoras trabajan de la misma forma, su diferencia recae en que antiguamente, las semi conformadoras necesitaban de un operador que estuviera continuamente ayudando a la maquina a llegar a su proceso final, en cambio ahora el operador solo está al final del proceso para amarrar y embalar los sacos. Las conformadoras como tales a diferencia de las otras conformadoras, no tienen un conteo de sacos automático a la salida del proceso, por lo que, el operador debe ir contando los sacos de forma manual ya conformados al final del proceso para tomarlos, amarrarlos y embalarlos.*

*Las máquinas Convertex a diferencia de las otras conformadoras, son auto conformadoras con sellado térmico. Ocupan huinchas impresas con algún tipo de logo, o simplemente blancas (que se realizan en los telares circulares Alpha 01 y 02, los cuales tienen una extensión al final de su procedimiento, y separa las telas tubulares dejándolas como telas planas). Para sellar el fondo del saco, les agregan una válvula de control en el otro extremo para hacer pruebas de fuerza (para ver su capacidad cuando se rompe). Las máquinas Convertex necesitan un personal más capacitado para operarlas, producen alrededor de 15.000 sacos diarios más que las otras conformadoras.*

*Embalaje: En esta línea se realizan terminaciones y arreglos finales manuales a los sacos (como zurcir finalmente en bordes, cortes para válvulas de prueba, válvulas hechas manualmente, etc.). También se realiza todo el proceso de formar los pallets de sacos, para posteriormente guardarlos en bodega de terminación a la espera de la entrega final al cliente."*

#### 1.1.5.6 Recuperado

*"Esta sección es un anexo a la línea productiva, ya que todo el material desperdiciado (Scrap) es dirigido a esta línea para reprocesarse, es decir, funciona como un proceso de retroalimentación. Este desperdicio puede llegar en diversas formas, tales como restos de bobinas de hilo y desperdicios de sacos mal impresos, sacos mal conformados, bordes cortados en recubrimiento, desperdicios en extrusión Rafia, etc. Además de recuperar Scrap de las distintas áreas, recupera los cilindros metálicos utilizados en extrusión rafia."* (Cardenas, 2012)

#### 1.1.5.7 Bodega

Luego de finalizado el proceso productivo, los productos finales se guardan en la bodega de productos terminados para su próximo despacho a los clientes.

A continuación, la figura 2 muestra el diagrama de flujo de la planta productiva de CORESA:

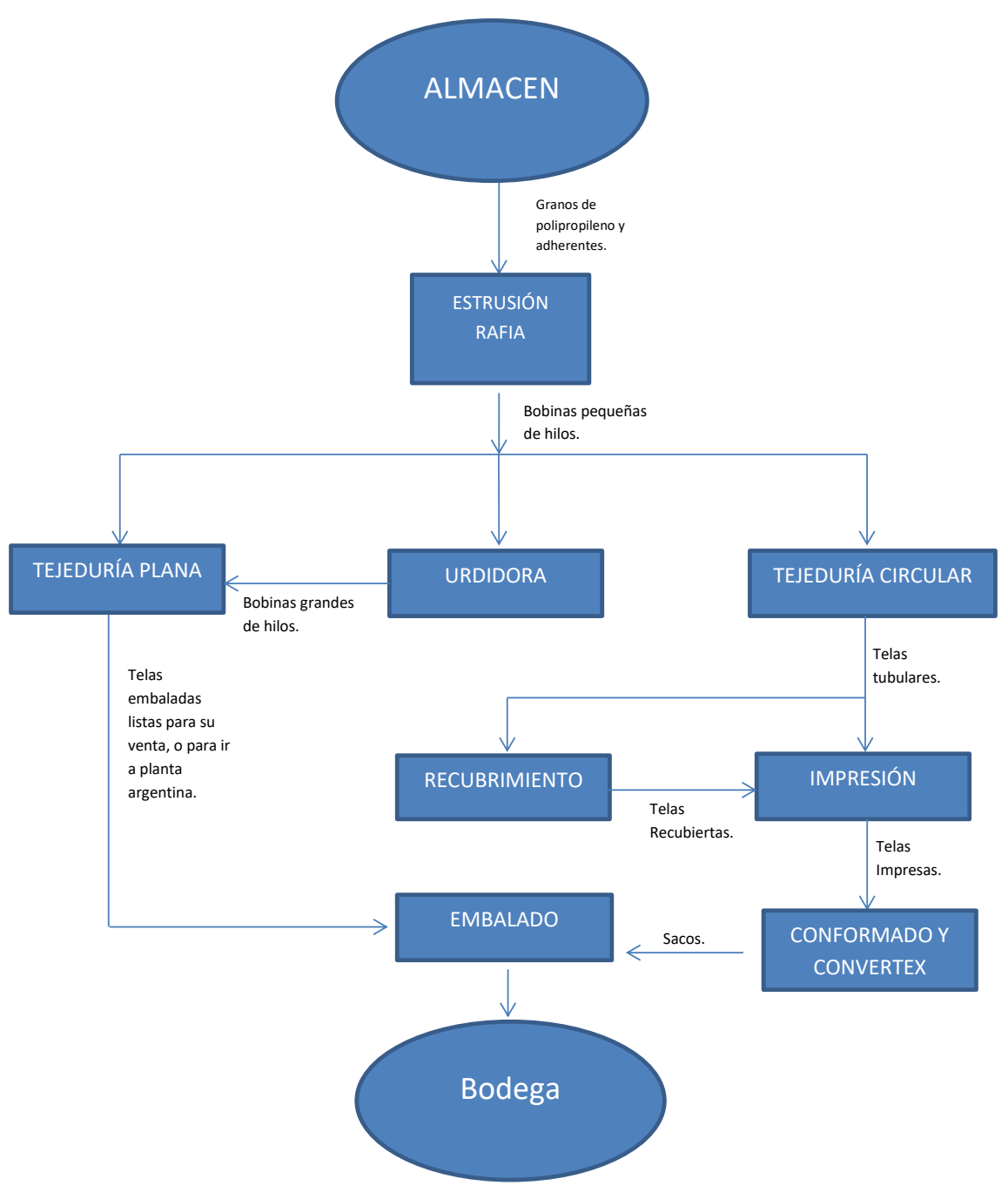

#### **1.1.6 Diagrama de flujo de planta productiva de CORESA**

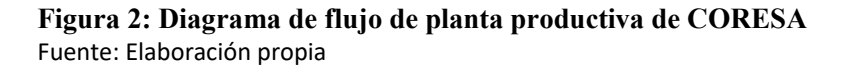

# **1.2 Descripción del Problema:**

CORESA SA en el año 2011 realizó una expansión a territorio peruano, la cual no tuvo los resultados esperados. Esto por la dura competencia de una empresa local que dominaba el mercado.

El riesgo de que esa empresa amenazara con expandirse al territorio chileno, llevó a acordar una alianza entre ambas empresas, por lo que, con este acuerdo, CORESA abandonó Perú y la empresa competidora no ingresó a Chile. Como las maquinarias para expandirse a Perú se habían sacado de la planta de San Antonio, la producción local bajó significativamente, no logrando cumplir con los pedidos de los clientes. Adicionalmente, algunas de esas maquinarias no se pudieron rearmar, quedando sus partes prácticamente abandonadas en sitios designados de la planta.

Según los antecedentes técnicos entregados por la empresa, el mayor tiempo perdido se encuentra en los tiempos muertos del área de terminación (44%), lo cual llevó a investigar más para obtener información de cada sección de los paros de las máquinas y ver cuál es el área crítica dentro de la empresa. De esta manera se puede escoger el área que fue específicamente estudiada.

Por lo mencionado anteriormente, se puede ver cada área con sus tiempos de paro respectivos por cada una de sus máquinas:

## **1.2.1 Extrusión Rafia**

El área de extrusión presenta tres líneas extrusoras (línea 13, línea 14 y línea 15)

En la tabla 1 se muestran las horas perdidas en área extrusión rafia durante cuatro meses el año 2016:

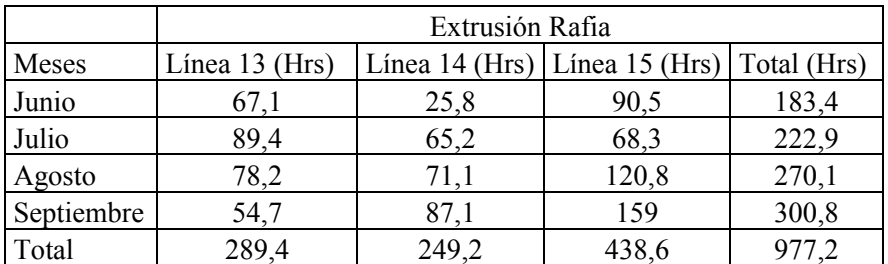

**Tabla 1: Tiempo perdido en Extrusión Rafia.** Fuente: Datos estadísticos CORESA

Otra sección perteneciente al área de extrusión rafia es la de recubrimiento. Acá se encuentran las maquinas Stacotex1500 y Lamitex, cumpliendo funciones similares de recubrimiento de tela.

En la tabla 2 se resumen las horas perdidas en área recubrimiento durante cuatro meses el año 2016|

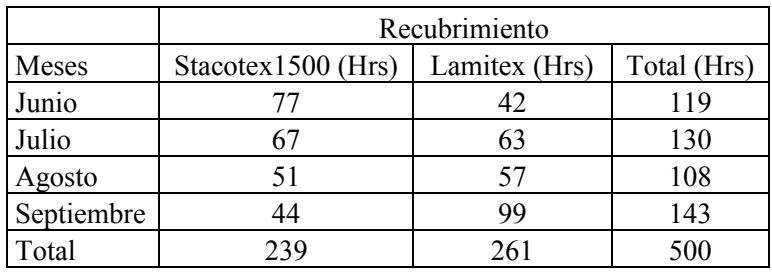

**Tabla 2: Tiempo perdido en Recubrimiento.** Fuente: Datos estadísticos CORESA

#### **1.2.2 Tejeduría plana**

Tejeduría plana cuenta con 45 telares, todos con las mismas características. Aproximadamente 23 de ellos operativos, y los otros 22, desmantelados y utilizados como repuestos para los 23 que están en funcionamiento.

En la tabla 3 se muestran las horas perdidas por cada telar de tejeduría plana durante cuatro meses el año 2016.

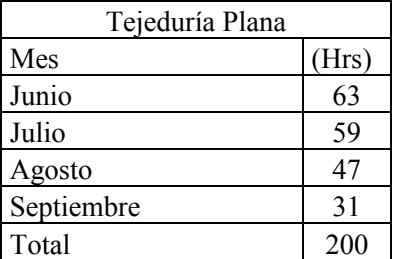

**Tabla 3: Tiempo perdido en Tejeduría Plana.** Fuente: Datos estadísticos CORESA

#### **1.2.3 Tejeduría circular**

En esta área hay líneas de producción con cuatro tipos diferentes de máquinas: Telares Alpha, Telares SL0, Telares SL62 y MSL.

En la tabla 4 se mencionan las horas perdidas de un telar de cada línea productiva de tejeduría circular durante cuatro meses el año 2016

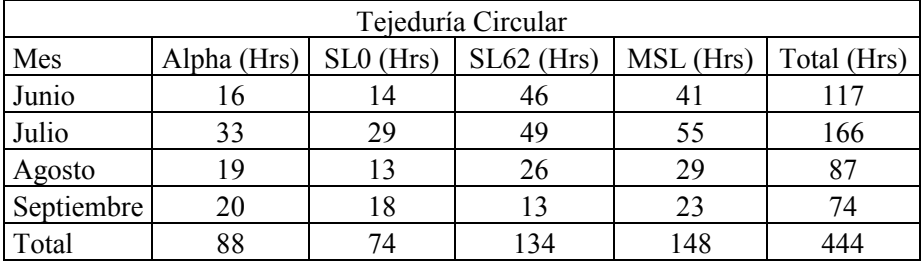

**Tabla 4: Tiempo perdido en Tejeduría Circular.** Fuente: Datos estadísticos CORESA.

#### **1.2.4 Terminación**

En esta área se encuentra la sección de impresión y conformado. En esta sección están las máquinas impresoras (NOVAGRAF, Rami 1, Rami 2) y las conformadoras (Autokon, Semikon y Kon) y Convertex.

En la tabla 5 se muestran las horas perdidas por máquina en el área de terminación. Esto corresponde al promedio de 3 impresoras, 6 conformadoras y 2 convertex.

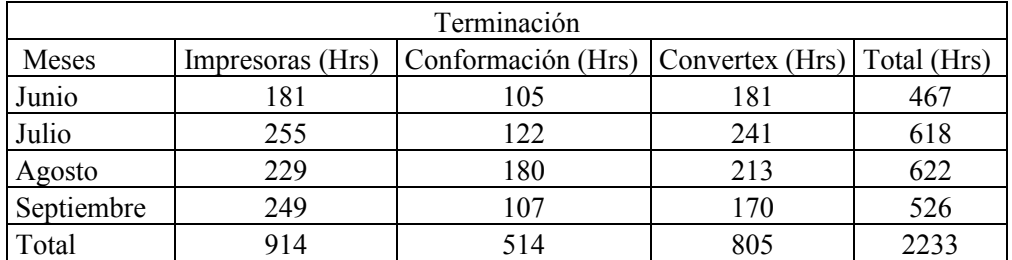

**Tabla 5: Tiempo perdido en Terminación** Fuente: Datos estadísticos CORESA

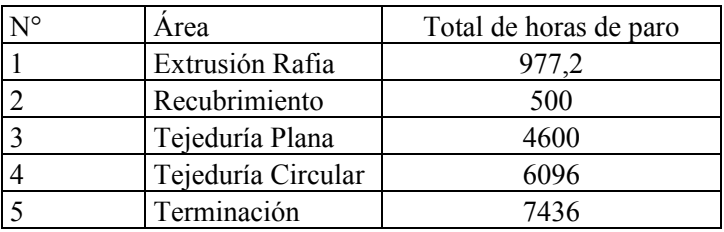

En la tabla 6 se muestran las horas totales perdidas de todas las máquinas y todas las áreas de CORESA

> **Tabla 6: Tiempo perdido total en 4 meses** Fuente: Datos estadísticos CORESA

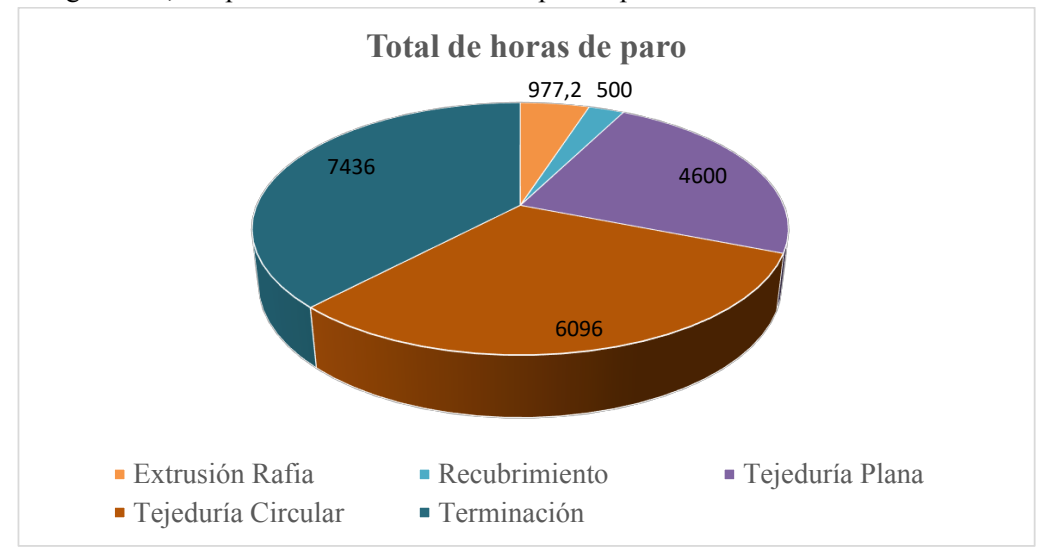

En la gráfica 1, se aprecia el área con más tiempos de paro.

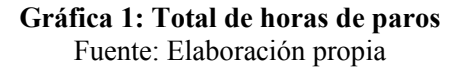

**Nota:** Se ha separado Extrusión Rafia de Recubrimiento ya que estas maquinarias están en partes distintas, realizando distintas funciones, pero pertenecen de igual forma a la misma área. Además, el total de horas de paro es por todas las máquinas de cada área.

Los datos utilizados para realizar la gráfica final corresponden al total de horas perdidas de todas las máquinas de todas las secciones de la empresa. Total de horas perdidas en cuatro meses (Junio 2016 – Septiembre 2016)

Con todos los antecedentes recabados se concluye que el área donde se presenta el mayor tiempo perdido es el área de Terminación. Por lo cual se hace un análisis de cada una de las líneas dentro del área.

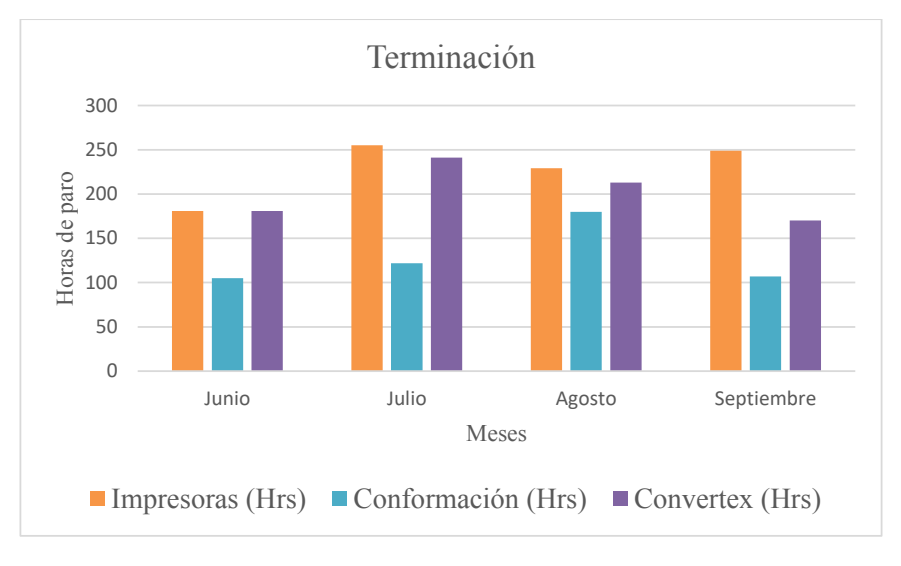

En la gráfica 2, se aprecian la cantidad de horas de paro en el área de terminación, para con esto, desglosar la línea productiva que tiene mayores horas de paro.

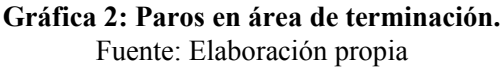

Si bien, conformación presenta tiempos perdidos altos, el tiempo perdido en impresoras y Convertex son el doble de los anteriores, por lo cual éstas serán las dos líneas que se estudiará específicamente.

La información de los gráficos se representa de la siguiente manera:

- Impresoras: el principal problema de esta línea son las 876 horas mensuales que se consume para realizar set up al momento de cambiar de un diseño de impresión a otro. Los procedimientos que se llevan a cabo son muy complejos, ya que es necesario cambiar la plantilla de impresión, cambiar los rollos de tela, cambiar los colores, cambiar los rodillos, etc. Agregando a todo esto, el proceso es mayoritariamente mecánico, lo cual requiere tiempo y gran precisión por parte del operador. El operador normalmente realiza el set up sin ayuda, lo que hace que el proceso simple de set up pueda extenderse hasta 4 horas.
- Convertex: Se puede notar que existen dos grandes causas de los tiempos perdidos en esta sección. Estas causas son falta de dotación y falta de mantención.

La mantención indicada es del tipo correctiva, ya que carecen de mantención preventiva lo cual hace que las máquinas fallen reiteradamente. Estas fallas pueden ser del tipo mecánica, eléctrica, electrónica u operacional. Agregando a esto muchas veces al momento de realizar mantención correctiva faltan los repuestos de la máquina, conllevando a que Convertex esté en paro hasta un día completo de producción.

Convertex se descartó por dos razones: una es debido a que el problema principal es la falta de dotación y esto solo se puede solucionar contratando personal para cubrir el turno que falta, y la otra razón es que la empresa recomendó y guio para que el trabajo se centrara en la línea de impresión, donde ellos encuentran que el problema es más grave.

# **1.3 Objetivos del Trabajo y Resultados Esperados**

- Los resultados esperados con el plan de trabajo en marcha, es maximizar los rendimientos de la empresa, mediante un plan de mejora que involucre tiempos de producción, maximizar el rendimiento de las materias primas utilizadas y mano de obra pertinente al área de terminación.
- Establecer una política dentro de la empresa, apuntando hacia el control de producción, específicamente sobre el estándar de calidad de los productos terminados, para minimizar el rechazo.
- Lograr una mejor disciplina en el trabajo y establecer un orden de producción, con metas claras, retroalimentación de trabajador a supervisor y una mejora continua.

## **1.3.1 Objetivo general**

- Diseñar un plan de mejora para la línea de producción de acuerdo al análisis de la situación actual, para mejorar tiempos de producción, rendimientos de material elaborado utilizando estándares de calidad preestablecidos.

## **1.3.2 Objetivo específicos**

- Diseño de plan de mejora, tomando en cuenta las causas y factores críticos identificados para mejorar el rendimiento de los tiempos de producción y materia prima utilizada.
- Redistribuir mano de obra de manera más eficiente.
- Redistribuir de mejor manera los elementos utilizados para el set up (rollos, tintas y clichés).
- Transformar los tiempos internos de set up de las impresoras en tiempos externos.

Capítulo 2: Marco Teórico

# **Capítulo 2: Marco teórico**

Para construir la metodología de trabajo, es preciso declarar las bases teóricas de las herramientas que se utilizarán en el resto de este trabajo, explicitando conceptos de Sistema de producción, mejora continua, metodología SMED, y Just in Time, así como las herramientas que ésta involucra. Finalmente, se describen los métodos de identificación de problemas y de causas raíz, que permiten realizar la identificación de causas que generan pérdida de tiempo a la línea de impresión en la empresa CORESA SA. Posteriormente se puede elaborar una propuesta de mejora que ayuda a disminuir esta pérdida de tiempo en este proceso.

#### **2.1 Sistemas de Producción**

Estos sistemas se dividen en dos grupos: uno de manufactura discreta y otro de manufactura continua. La manufactura discreta, hace referencia a productos tales como un auto, un motor, una cafetera, un saco o una cama, mientras que la manufactura continua se refiere a la fabricación de productos que en vez de ser contados pueden ser medidos, tales como la gasolina, pintura, aceite, harina, etc.

En un sistema de producción hay tres categorizaciones en términos de planta de producción, estas son producción por pedido, por lotes y en masa. También hay que destacar que estos sistemas de producción se clasifican de acuerdo a dos variables: el volumen de producción y la variedad de productos a fabricar. (K.L. & B, 2001)

#### **2.2 Filosofía Just in Time**

Existen muchos sistemas en los cuales se puede planificar la producción pronosticando la materia prima que debe entrar en el proceso para evitar cualquier desabasto o sobreproducción y conseguir la reducción de mermas. La importancia de un buen método de gestión es crear conciencia en la empresa y sobre todo en los operarios para que se aplique esta filosofía en toda su vida laboral y así generar reducciones y mejoras en todos los aspectos de la empresa. Viendo las cosas de esa perspectiva, la filosofía JIT (Just in Time) tiene como objetivo incentivar al operario para que el mismo, y no mediante un programa o una computadora, se proponga reducir el despilfarro, nivelar la producción, reducir tiempos de Set-Up y reducir inventarios, averías y defectos. Es así que se puede tomar las siguientes definiciones de JIT:

"*una filosofía cuyo principal objetivo es que se compre o se produzca el número de unidades que se necesita, en el momento en que se necesite, para satisfacer la demanda del producto*" (Miranda, 2006)

"*Justo a tiempo es una filosofía de solución continua (…) [donde] los componentes se "jalan" por el sistema hasta que llegan al punto donde se necesitan y cuándo es preciso."* (Render, 2004)

La mezcla de estas definiciones proporciona una visión más amplia del significado del JIT y de cuáles son sus aplicaciones y alcances con respecto al planeamiento de la producción y al efecto que tiene en la vida de los operarios y trabajadores. Es de esta combinación que se entiende la amplitud del área de acción de JIT y de cómo esta filosofía puede realizar tan magníficos cambios en una organización.

Resumiendo, la filosofía del Just in Time crea una conciencia de ahorro, rapidez y reducción que, al ser bien aplicada, podría agilizar la producción, reducir mermas y desperdicios, y como resultado mejorar la productividad de la empresa.

### *Principales fundamentos del proceso JIT:*

- *Recursos flexibles: La idea central es la versatilidad de los trabajadores, donde un solo operario puede tener la capacidad de manejar varias máquinas.*
- *Producción en pequeños lotes: Por un lado requiere menos espacio y se inmovilizan menos recursos, como la distancia entre procesos es más reducida el coste de transporte interno entre estaciones es menor. Por otro lado, la reducción de niveles de inventario, hace a los procesos más independientes, lo que resulta en que los problemas se detecten y resuelvan más fácilmente.*
- *Reducción de los tiempos de fabricación y minimizado de los tiempos de entrega: Se reduce el tiempo de terminación de un producto, el cual será integrado por cuatro componentes: el tiempo de movimiento, el tiempo de espera, el tiempo de adaptación de las máquinas y el tiempo de procesamiento.*
- *Tolerancia cero a errores: nada debe fabricarse sin la seguridad de poder hacerlo sin defectos tienen un coste importante y además con los defectos se tiene entregas tardías, y por tanto se pierde el sentido de la filosofía JIT.*
- *Cero paradas técnicas: se busca que las maquinas no tengan averías, ni tiempos muertos en recorridos, ni tiempos muertos en cambio de herramientas.*
- *Metodología TPM: Es el conjunto del personal de producción debe estar implicado en las acciones de mantenimiento y, asimismo que deben ser integrados los aspectos relacionados con el mantenimiento de equipos, preparación de equipos, calidad, etc., que tradicionalmente se trataban de forma separada. Este enfoque de mantenimiento puede ponerse en práctica con rapidez y supone enseguida una reducción considerable de la falta de la disponibilidad de las máquinas, al mismo tiempo que disminuye los niveles de errores, incrementa la productividad y reduce los costes. Llevar un sistema estadístico y un control estadístico de procesos para verificar la evolución y regularidad en la evolución de las máquinas forma parte también del TPM.*
- *Mejora continua: la producción JIT es un sistema práctico, surgido del intento de eliminar el desperdicio y simplificar la producción mediante la aplicación del método de prueba y error. El último de los elementos que lo caracteriza, la mejora continua, es el más definitorio de todos, porque el JIT es un sistema que persigue optimizar*

*permanentemente los niveles del inventario, los tiempos de adaptación, los niveles de calidad, etc. Por lo tanto, se puede decir que la producción ajustada es un sistema que se encuentra en una situación de permanente evolución, esto es, una mejora continua."* (Hay, 2003)

#### **2.3 Mejora continua**

Para llegar al objetivo que se quiere en este trabajo, la cual se centra en reducir la merma y así poder aumentar la productividad, es indispensable el que se realicen mejoras continuas constantemente, para que de esta manera la empresa pueda mejorar en todo aspecto, y más aún en el área de producción, la cual es de interés. A continuación, se comienza por definir mejora continua según la siguiente cita: *"La mejora de los procesos, significa optimizar la efectividad y la eficiencia, mejorando también los controles, reforzando los mecanismos internos para responder a las contingencias y las demandas de nuevos y futuros clientes. La mejora de procesos es un reto para toda empresa de estructura tradicional y para sistemas jerárquicos convencionales. Para mejorar los procesos, debemos de considerar: 1.- Análisis de los flujos de trabajo. 2. - Fijar objetivos de satisfacción del cliente, para conducir la ejecución de los procesos. 3. - Desarrollar las actividades de mejora entre los protagonistas del proceso. 4. - Responsabilidad e involucramiento de los actores del proceso*.

Según lo anterior, se rescata que la mejora de procesos debe ser aplicado constantemente para así poder responder de manera adecuada al mercado según los requerimientos que necesiten. El concepto de mejora de procesos es muy complejo dependiendo de la empresa, pero se sabe que el hablar de mejora de procesos se refiere directamente a la calidad de los procesos, por ello se cita a un segundo autor, para así tener una idea más amplia del concepto de mejora de procesos: "*La gestión y mejora de procesos es uno de los pilares sobre los que descansa la gestión según los principios de Calidad Total. Una "Organización Calidad Total" tiene claro que es a través de los procesos como consigue hacer llegar ese "algo" que genera a aquellos a quienes ha definido como "Destinatarios" de lo que hace, (Cliente, siguiente Sección, Asistente a una jornada, Ciudadana/o), y que son por tanto sus procesos los que condicionan la satisfacción de éstos y por lo tanto la probabilidad de que en el futuro sigan contando con la organización. Una "Organización Calidad Total" tiene también claro que la única estrategia que la va a mantener desarrollando su actividad a largo plazo es la que consiga implicar a todo su personal en la mejora continua de esos procesos.*" (Eskualit:2010)

Según lo anterior, lo que el autor da a entender con este artículo es que la mejora continua va en conjunto con la calidad de sus procesos, ya que el nivel de satisfacción de sus clientes dependerá de la calidad del producto, por lo cual también de la calidad de los procesos. También en la mejora continua tienen que estar presentes los distintos empleados, ya que son piezas esenciales al momento de cualquier tipo de mejora dentro de la empresa, puesto que de ellos depende que la empresa mejore y se cubran las expectativas de sus clientes y el buen servicio.

# **2.4 SMED**

Es una metodología creada por Shigeo Shingo que permite disminuir el tiempo de cambio de herramientas (Set Up), de esta forma se disminuyen las paradas en una línea de producción.

Se aplica en cada máquina de la línea de producción de la manera siguiente:

- Estudio de la máquina y de su funcionamiento
- Sobre la máquina se debe identificar, las acciones externas que pueden ser realizadas durante el funcionamiento de la línea de producción y las acciones internas que necesitan una parada de línea
- Retirar las acciones externas del tiempo global de cambio de herramientas (tiempo de set up)
- Transformar las acciones internas en acciones externas, en el caso que sea posible
- Optimizar las acciones internas residuales

Para poder referirnos a este tema también hay que tener claro ciertos conceptos:

- Tiempo de cambio: es el tiempo desde que se fabrica la última pieza del producto saliente hasta la primera pieza del producto entrante. Por tanto, durante el tiempo de cambio la máquina está parada.
- Preparación: operaciones necesarias para el cambio de referencia. Toda preparación es desperdicio, ya que no aporta valor para el cliente.
- Preparación interna: operaciones de la preparación que sólo pueden realizarse con máquina parada.
- Preparación externa: operaciones de la preparación que pueden realizarse con la máquina en marcha.

Según lo anterior se entiende por SMED a una metodología centrada en el set-up de las máquinas de la empresa, para mediante esta mejora disminuir el tiempo de duración de este procedimiento y así obtener más tiempo en el que la línea produzca, de esta forma se aumenta la fiabilidad del proceso de cambio.

Se investigó algunos casos previos, en los cuales nos apoyamos como base para realizar este proceso, y de las cuales se extrajo ideas para realizar en nuestro caso, además estos casos realizaron mejoras similares.

El primer caso realizo el procedimiento SMED a centros de mecanizados vertical y horizontal, en el cual se apuntó a la conversión de actividades internas a actividades externas. Esto logró obtener como ganancia un tiempo de 95 segundos por pieza. Este caso puede encontrarse en: "*International Journal of Scientific and Research Publications, Volume 2, Issue 8, August 2012, ISSN 2250-315"* (Rahul.R.Joshi, 2012)

El segundo caso se realizó a una taladradora vertical, en este caso además de convertir actividades internas a externas, se enfocaron en realizar tareas en paralelo y de esta manera ahorrar tiempo. Esta idea de realizar tareas en paralelo se basa en acortar el periodo en el que se realizan las actividades internas del set-up y gracias a estas mejoras se logró obtener un tiempo de 50 min por pieza. Este caso puede encontrarse en: "*International Journal of Innovative Research in Science, Engineering and Technology (An ISO 3297: 2007 Certified Organization) Vol. 3, Issue 6, June 2014,* ISSN: 2319-8753" (Mulla M. L., 2014)

En una tercera oportunidad, encontramos la mejora a una prensa. La mejora aplicada a la prensa fue al término de su set up. Para que inicien sus actividades, el operador debía estar 10 minutos sujetando la prensa para que el troquel operara de forma correcta. Aplicando un sistema de sujeción a la prensa, lograron disminuir 6 minutos esta operación. Además, existe una mejora de ordenamiento y acercamiento de herramientas al lugar de trabajo del operador, para que, de esta forma, el operador no deba desplazarse a buscar cada una de las herramientas y tenga mejor acceso a ellas. Esta mejora logra disminuir en 7 minutos el total del set up. Este caso puede encontrarse en: *"Integrity, Reliability and Failure of Mechanical Systems, Paper Ref: 3927"* (Eric Costa, 2013)

Capítulo 3: Relevamiento de Procesos

# **Capítulo 3: Relevamiento de procesos.**

## **3.1 Recopilación datos Impresión**

Para llegar a descubrir los tiempos perdidos en el área de impresión, se realizó una investigación en los datos de producción dentro del área, y estos se compararon con las plantillas de preplanificación. Los datos de la tabla 7 se refieren a lo siguiente:

- Pre planificación: cantidad de sacos (unidad) planificada que se manufacturará durante un periodo (mes) según los requerimientos de los clientes.
- Producción real: cantidad de sacos (unidad) producida durante el mes.
- Diferencia: resta entre la producción real y la pre planificación, para así, notar la diferencia entre lo planificado y lo realmente producido.

|            | Pre planificación | Producción real | Diferencia |
|------------|-------------------|-----------------|------------|
| Junio      | 3950100           | 4017708         | $-67608$   |
| Julio      | 3950100           | 3638670         | 311430     |
| Agosto     | 3771900           | 3155612         | 616288     |
| Septiembre | 3950100           | 4013091         | $-62991$   |
| Octubre    | 3736969           | 3142987         | 593982     |
| Noviembre  | 3465385           | 2543600         | 921785     |
| Diciembre  | 2529281           | 2127302         | 401979     |

**Tabla 7: Tabla gráfica pre planificación.** Fuente: Elaboración propia.

La gráfica 3 muestra la diferencia entre la pre planificación y la producción real de la empresa.

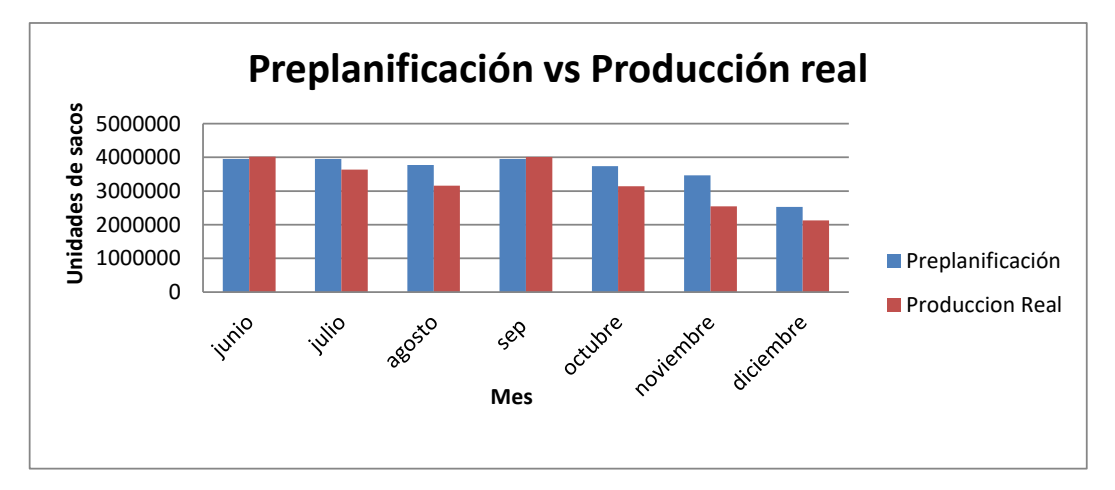

**Gráfica 3: Pre planificación vs producción real.** Fuente: Elaboración propia

Como conclusión de la gráfica 3, en la empresa CORESA S.A, en el área de terminación, específicamente en la línea de impresión, surge el problema donde no se logra llegar a la meta planificada, por lo que no se cumple con lo ofrecido a los clientes en el tiempo estimado. El incumplimiento permite al cliente obtener un descuento al pago total por día de atraso. Cabe mencionar que, al no cumplir con el tiempo comprometido con un cliente, se generan retrasos de los pedidos de los clientes posteriores, lo cual establece que se tenga este retraso con más de un cliente, provocando que la empresa pierda prestigio e incluso pierda clientes.

Los datos entregados a continuación corresponden a los tiempos perdidos en el área de impresión y corresponden a lo siguiente:

- Preparación: tiempo que se tardan los operadores en realizar un set up para una siguiente orden de fabricación.
- Falta dotación: tiempo perdido debido a que las personas designadas por parte de la empresa para operar las impresoras, no son las suficientes. De un total de nueve personas necesarias, solo cuenta con siete.
- Correctiva por falla mecánica: tiempo que se tarda el departamento de mantención en volver a poner en funcionamiento nuevamente una impresora, por presentar una falla mecánica.
- Limpieza equipos: tiempo en que la impresora está detenida debido a la limpieza superficial de esta misma.
- Espera de abastecimiento: tiempo que tarda la bodega de productos intermedios en entregar el material solicitado por el área de terminación a las impresoras.
- Correctiva por falla eléctrica: tiempo que se tarda el departamento de mantención en volver a poner en funcionamiento nuevamente una impresora, por presentar una falla eléctrica.
- Orden superior: orden que emite: jefe de planta, gerente de operaciones y gerente general para detener toda faena productiva.
- Corte de energía eléctrica: tiempo necesario para que el generador se ponga en funcionamiento luego de un corte eléctrico.
- Falta de insumos: tiempo que tarda el operador en preparar las herramientas necesarias para realizar un set up.

En la tabla 8, se muestra la cantidad de horas perdidas en el área de impresión, además del porcentaje de esas horas referente al total de horas perdidas del área.

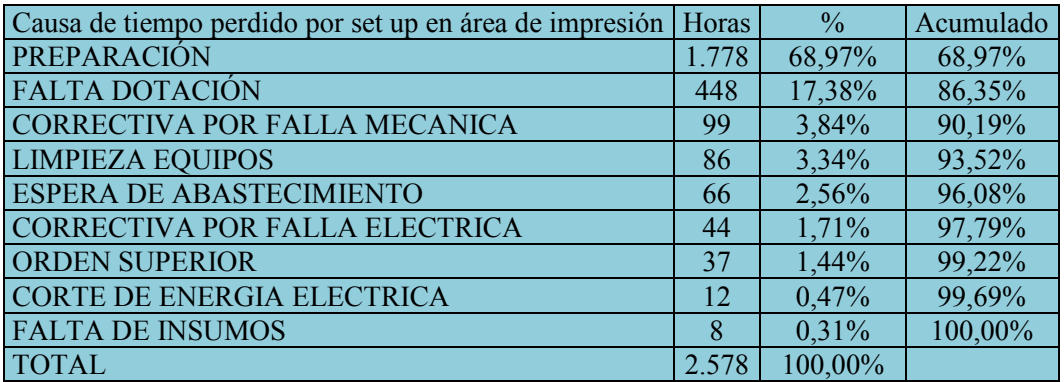

**Tabla 8: Tabla grafica de Pareto.** Fuente: Elaboración propia

#### **3.2 Gráfica 4: Diagrama de Pareto de la línea de impresión**

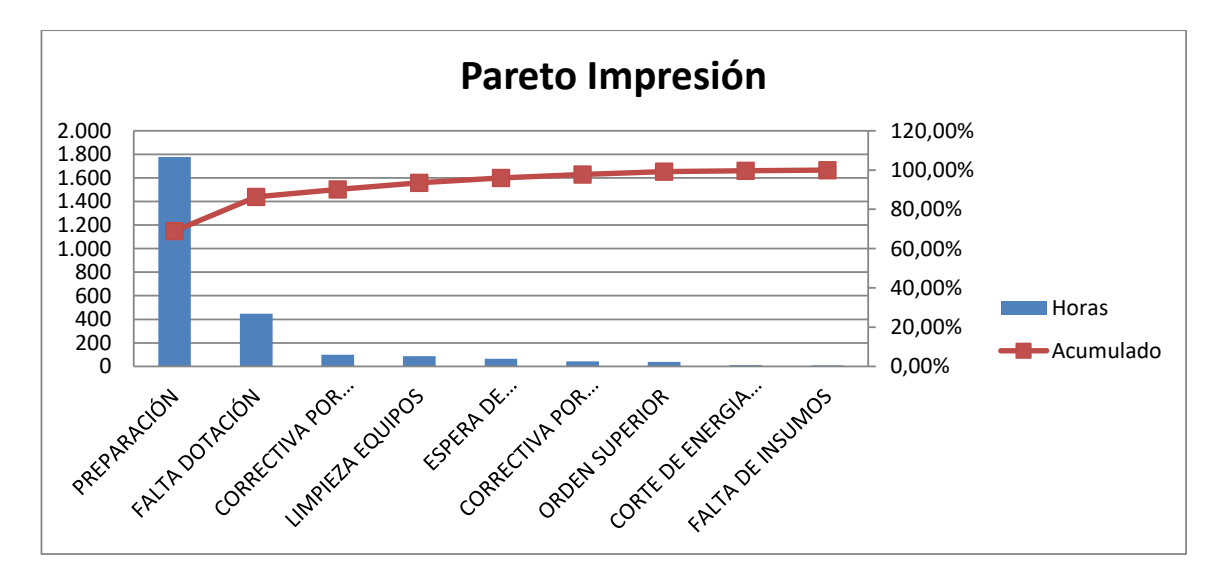

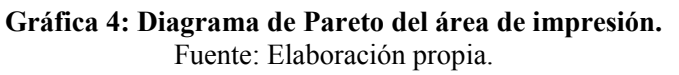

Como conclusión del diagrama de Pareto, se puede observar que la causa con más tiempo perdido es la de "PREPARACIÓN", que consiste en los procesos de set up de las impresoras. Para poder determinar aún más las causas que puedan protagonizar este amplio número de tiempo perdido se realizó un Diagrama de Causa-Efecto.
#### **3.3 Diagrama de Causa-Efecto**

Para identificar las causas raíces que influyen en los elevados tiempos de Set-up se utilizó el diagrama de Causa y Efecto, el cual se puede apreciar en la figura 3.

Las categorías que utilizaremos en este caso son: Maquinarias, Método Materiales y Mano de Obra y las causas son las que se presentan a continuación:

#### Máquinas:

- Falla de componentes eléctricos: falla en sistema eléctrico de las impresoras.
- Falla general de electricidad: corte general de la planta productiva.
- Piezas en mal estado: desgaste notorio de partes de las impresoras.
- Rodillos deficientes: rodillos anilox desgastados por el uso.

#### Método:

- Orden inadecuado e ineficiente: ubicación de materiales necesarios para el set up lejos de impresoras.
- Reunión con jefatura: jefes de sección detienen la producción.
- Orden de gerencia: gerencia detiene la producción.
- Inspector inubicable: inspector de control de calidad no se encuentra disponible a la hora de realizar una partida de OF.
- Limpieza de equipos: limpieza necesaria para que las impresoras mantengan su rendimiento y su velocidad estable.

#### Materiales<sup>.</sup>

- Clichés en mal estado: clichés desgastados por el uso.
- Ineficiencia del montajista: montajista no tiene los clichés a tiempo.
- Rollos en mal estado: rollos vienen cortados o picados en algunas partes de su longitud, proveniente de las áreas anteriores.
- Mala planificación del supervisor: rollos pedidos no son los suficientes para cumplir con los requerimientos del turno.
- Ineficiencia del pañolero: pañolero no tiene las tintas preparadas a tiempo.

### Mano de obra:

- Tiempos exceden el estimado: tiempos estimados de set up no son tiempos reales, se exceden los tiempos planificados.
- Trabajadores mal capacitados: operadores poseen vago conocimiento acerca de la rutina del set up.

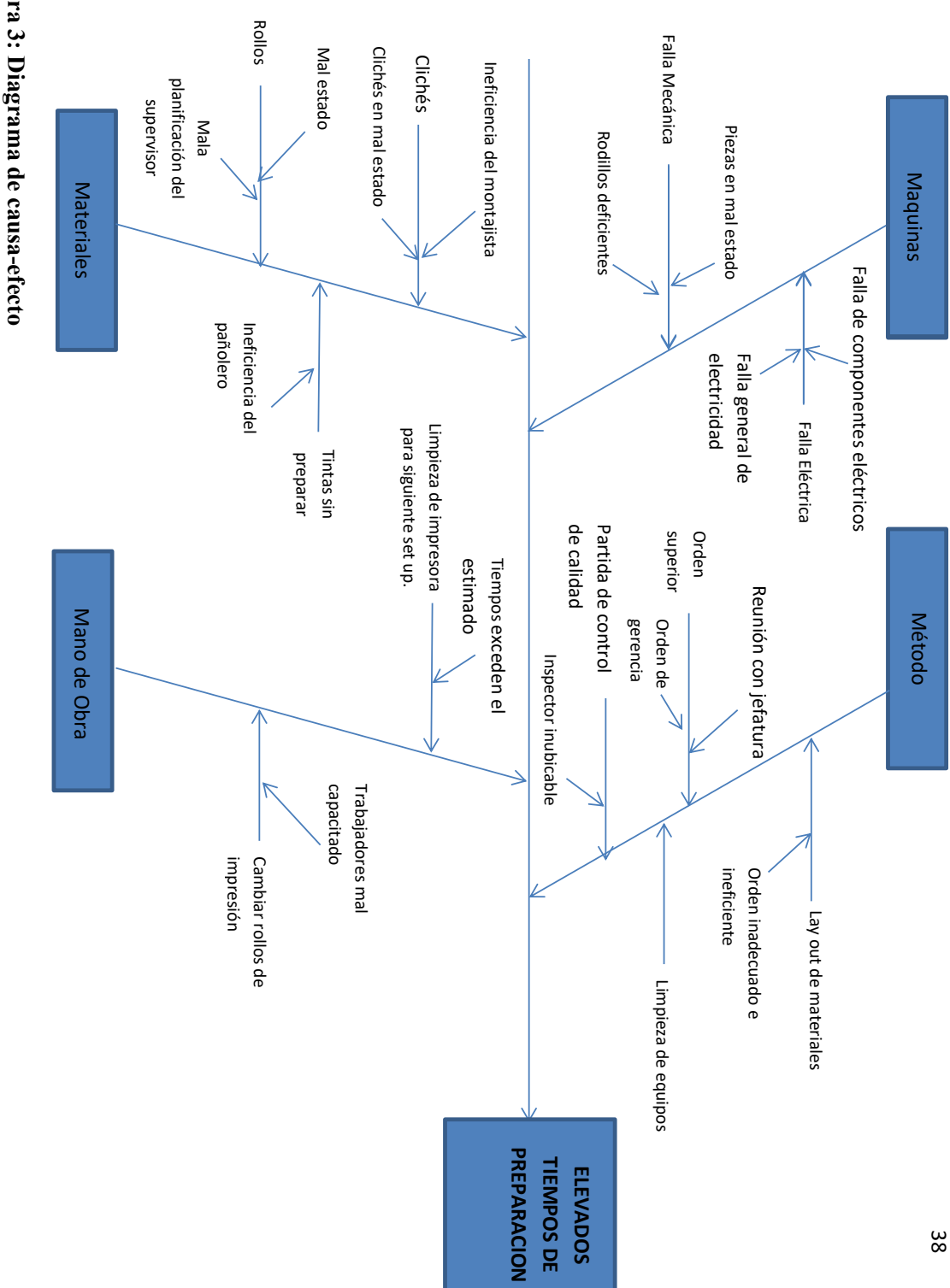

Fuente: Elaboración propia. Figura 3: Diagrama de causa-efecto Fuente: Elaboración propia. **Figura 3: Diagrama de causa-efecto**

Como conclusión del diagrama de Causa y Efecto, se detecta una gran cantidad de causas, que pueden ocasionar el problema de los altos tiempos de preparación en el área de impresión, los que se enumeran a continuación:

- Mala distribución de los insumos necesarios por la impresora para poder realizar los pedidos solicitados.
- Falta de ayudante, lo cual hace que el operador realice las tareas planificadas en un mayor tiempo en comparación al tiempo que demoraría realizarlo con un ayudante.
- Falta de capacitación y de inducción a todo el personal del área de impresión para las labores y rutinas que es necesario estén en sus conocimientos.
- Los insumos no llegan en horarios pertinentes al tiempo en el cual se requieren para continuar con el proceso de producción.
- Demora por parte de control de calidad al momento de dar una partida, ya que es necesario que al momento de la partida este presente: jefe de planta, jefe de control de calidad, jefe de turno, supervisor de normativa ISO, supervisor de área de terminación, operador de impresión y en caso de existir, ayudante de operador.

#### **3.4 Antecedentes de impresión**

En la sección impresión se trabaja con las impresoras flexo gráficas, cuya operación se especifica a continuación:

#### **3.4.1 Impresoras flexo gráficas CORESA.**

En CORESA S.A. se tiene dos tipos de impresoras. Una es la "impresora Flexografica Rami 1000" y la otra es la "impresora Flexografica Novagraf". Estas impresoras estampan las telas mediante un sistema directo de impresión rotativa, usando planchas flexibles llamadas clichés. Estas planchas transfieren la imagen directamente a cualquier tipo de sustrato, en este caso a la tela de polipropileno de los sacos.

La plancha se pone en el rodillo porta clichés, dentro de la impresora. Una vez puesta, se entinta al entrar en contacto con otro rodillo llamado anilox. Este rodillo puede ser de cerámica o de acero; en el caso de CORESA S.A, se trabaja con el anilox de acero. A lo largo de la superficie de este rodillo se distribuyen miles de pequeñas cavidades donde se aloja la tinta que, al girar, entinta directamente las zonas que están en relieve del cliché. Tras ser entintada, la plancha entra en contacto directo con la tela de polipropileno.

Este sistema posee ventajas y desventajas. Por ejemplo, es perfecta para imprimir gráficos sobre toda clase de embalaje gracias a la flexibilidad y adaptabilidad de la plancha impresora sobre cualquier tipo de sustrato, desde plásticos hasta cajas de cartón corrugado. Además, de no necesitar tiempo de secado agiliza el proceso de impresión. Precisamente gracias a la forma de la impresora, es posible realizar tiradas largas de trabajos y a un costo inferior que en otros sistemas.

El inconveniente de imprimir sobre superficies desiguales, es que la precisión de la impresión no es alta, por lo que la irregularidad de la tela influye de manera importante, también debido a las características de la plancha, las lineaturas y tamaños mínimos de tipografía a reproducir son más limitados que en otros sistemas de impresión.

En la figura 4 y 5, se aprecian las impresoras que usa Coresa, siendo estas RAMI 100 y NOVAGRAF respectivamente.

#### RAMI 1000:

Cantidad de colores: 6 colores Velocidad: 80 m/s Anverso: 4 colores Reverso: 2 colores Vida útil: 25 años

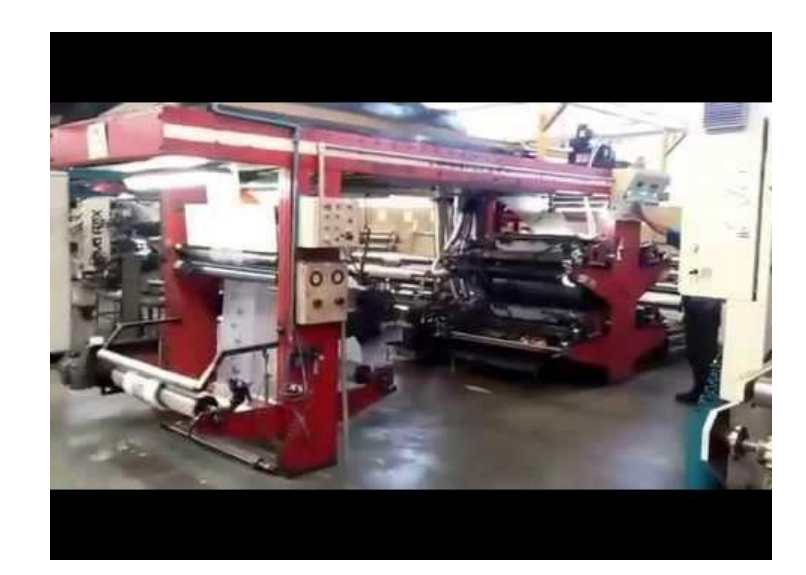

**Figura 4: Impresora RAMI 1000** Fuente: www.mecaflex.com.br

Novagraf Cantidad de colores: 10 colores Velocidad: 120 m/s Anverso: 6 colores Reverso: 4 colores Vida útil: 25 años

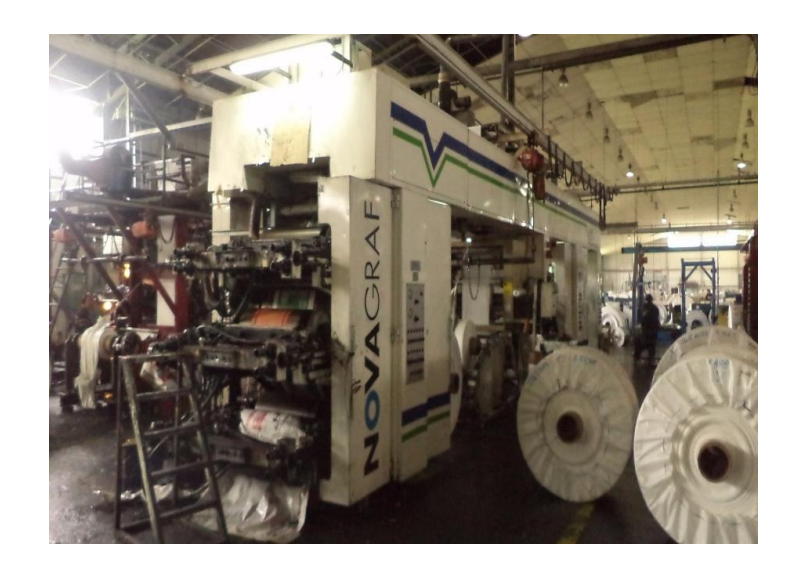

**Figura 5: Impresora NOVAGRAF** Fuente: Aldo Moreno

#### **3.4.2 Detalles de Set-up en impresoras flexo graficas RAMI y NOVAGRAF**

Por set-up time se entiende el tiempo de preparación o ajustes de una máquina o línea de producción antes de realizar determinadas tareas. Así, en una troqueladora el set-up time es el tiempo necesario para desmontar el troquel usado en el trabajo anterior al actual, montar el nuevo y ponerle a punto para comenzar una nueva producción.

#### *3.4.2.1 Preparación en detalle de la impresora flexo gráfica RAMI:*

Todo proceso de set up en impresoras RAMI, independiente de los colores que se necesiten cambiar, el ancho o largo de la impresión o dificultad de impresión, entre otros, llevan consigo los siguientes pasos para realizar los cambios en la impresión. Algunos de los pasos siguientes son fijos e independientes de los colores que se cambien, en cambio hay otros que dependen de la cantidad de colores para ver su duración y realizar una proyección sobre el mismo. Los pasos a realizar son los siguientes:

- 1. **Cambio de rollo de impresión:** esta acción consiste en el desmontaje del rollo sobre el cual se está imprimiendo, enfundado y guardado de este rollo ya desmontado y montar el nuevo rollo sobre el cual se imprimirá la nueva orden de fabricación. Este rollo ya está identificado para esa nueva orden.
- 2. **Coser rollo nuevo al rollo ya puesto en impresora:** cuando se cambia el rollo sobre el cual se imprimirá la nueva orden de fabricación, se corta y retira el que se está utilizando, para montar el nuevo, y para unir los dos rollos que quedan en la impresora, los que se cosen y se hacen pasar por toda la impresora.
- 3. **Destapar bandeja de tinta:** consiste en retirar la tapa protectora que tienen, el rodillo anilox junto al rodillo de goma, que van sobre la bandeja de tinta para realizar operaciones de limpieza y cambios con mayor facilidad.
- 4. **Lavar rodillos anilox:** el lavado de los rodillos consiste en hacerlos girar fuera de los engranajes del rodillo porta cliché y colocar solvente sobre ellos (rodillo de goma y rodillo anilox) para que remueva la tinta que sobra de la impresión anterior, la cual cae en la bandeja de tinta para su futura limpieza.
- 5. **Lavar bandejas:** Inicialmente se sueltan las mangueras que van de las bombas de tinta a la bandeja y se dejan en la misma bomba para su futura limpieza. Toda la tinta que queda en la bandeja se devuelve por las mangueras a las bombas de tinta, luego se lavan las bandejas con paños y solvente para retirar toda la tinta que aún está sobre estas y se devuelve hacia la bomba de tinta. Esta acción se repite hasta que la bandeja quede sin residuos de tinta.
- 6. **Dejar lavando bombas de tinta:** las mangueras que se sacan de la bandeja, se conectan a la misma bomba para que ocurra un flujo cerrado. Luego las bombas se retiran de las tintas, se colocan sobre baldes de solvente para su limpieza, y se activa su funcionamiento para que recircule el solvente por toda la bomba.
- 7. **Soltar unidades:** todas las unidades (grupos) de rodillos anilox, bandejas, rodillos porta cliché están unidos y afirmados por cierres mecánicos precisos. Para poder soltarlos y

dejarlos todos separados es necesario soltar los cierres y desenclavarlos de sus posiciones de trabajo, además de mover completamente la unidad en caso de cambio de rodillo porta cliché o del mismo cliché nuevo que se utilizará.

- 8. **Desmontar rodillos porta cliché:** para realizar esta acción de desmontaje de rodillos, el operador procede a retirar las bancadas de la unidad que se cambiará el rodillo, para apernar manillas sobre el mismo. Luego con la ayuda de un tecle mecánico levanta los rodillos ya montados y se dejan, si es posible, en el mismo carro de avance o sobre escalones.
- 9. **Montar rodillos porta cliché:** los rodillos que se usarán para la siguiente impresión deben estar listos antes que se termine la impresión actual. Los clichés deben ser montados por el montajista y puestos en los carros de avance disponibles para las impresoras. La operación de montaje es similar a la de desmontaje, se apernan manillas en los rodillos nuevos a montar y con la ayuda del tecle mecánico se instalan en la unidad. Luego si el rodillo desmontado no quedó en el carro de avance, se monta en el carro y se deja en la zona de rodillos porta cliché a un costado de la zona de impresión.
- 10. **Instalar colores que se utilizarán:** las actividades que se realizan para instalar las tintas que se utilizaran son: ir al pañol de tinta a buscar las tintas, ponerlas en su lugar correspondiente, montar la bomba de tinta sobre el balde de tinta, conectar las mangueras hacia la bandeja y enchufar las bombas para que comiencen a funcionar.
- 11. **Poner en marcha los rodillos anilox y cargar con tinta las bandejas:** los rodillos anilox al tener un motor accionado aparte del sistema central de la máquina, se ponen en marcha para que vayan llenándose de tinta. Así mismo, se cargan las bandejas hasta que se entinte el rodillo anilox.
- 12. **Acercar los rodillos porta cliché:** se acercan al tambor central donde gira la tela que se irá imprimiendo, se calzan los engranajes que llevan en los costados para que el cliché pueda entregarle la tinta a la tela.
- 13. **Tapar cada una de las bandejas y regularles el flujo de tinta:** se tapan las bandejas (los rodillos) y se controla el flujo de tinta, de modo que no se rebalse la bandeja con tinta.
- 14. **Centrar tela:** una de las acciones más complejas es el centrado de la tela, o más bien dicho, el calce de la impresión de todos los colores del anverso con todos los colores del reverso. El ajuste se realiza con tacas en anverso y reverso del saco. Si no están en la misma posición, se mide la distancia a la cual se encuentran separadas. Además de las tacas que lleva la impresión, se puede tomar de referencia otro punto de reverso y compararlo con anverso para tener una referencia de centrado. Luego de tener la medición se mira los engranajes del rodillo porta cliché. Cada diente del engranaje del rodillo tiene un centímetro de distancia respecto a otro, con lo cual, teniendo la distancia entre ambas tacas, se desplazan los dientes en las unidades según corresponda. La referencia de las tacas no es obligatoria, y se podrá medir desde otros puntos de reverso con anverso, según sea más útil para el operador.
- 15. **Limpieza de la máquina:** es un proceso que se agregaría a la rutina y consiste en una limpieza superficial de la impresora, bajo las bandejas, bajo las unidades sucias, una labor que realizará un ayudante, no el operador, ya que en poner en marcha la impresora demoraría más para él y podría no quedar realizada de la mejor manera. Control de calidad debe verificar que la limpieza se realizó de manera correcta para que pueda partir la máquina.
- 16. **Partida de control de calidad:** si todo lo realizado anteriormente se efectuó de forma correcta y se cumple con todos los parámetros que se requieren por parte de control de calidad, se inicia la impresión, rellenando la ficha de control de parámetros críticos en partidas de impresión y tomando como referencia la muestra tomada y aceptada anteriormente.

Las actividades que se presentan en la tabla 9, son un desglose más específico de las actividades antes mencionadas y corresponden a realizar el mismo set up de impresora RAMI

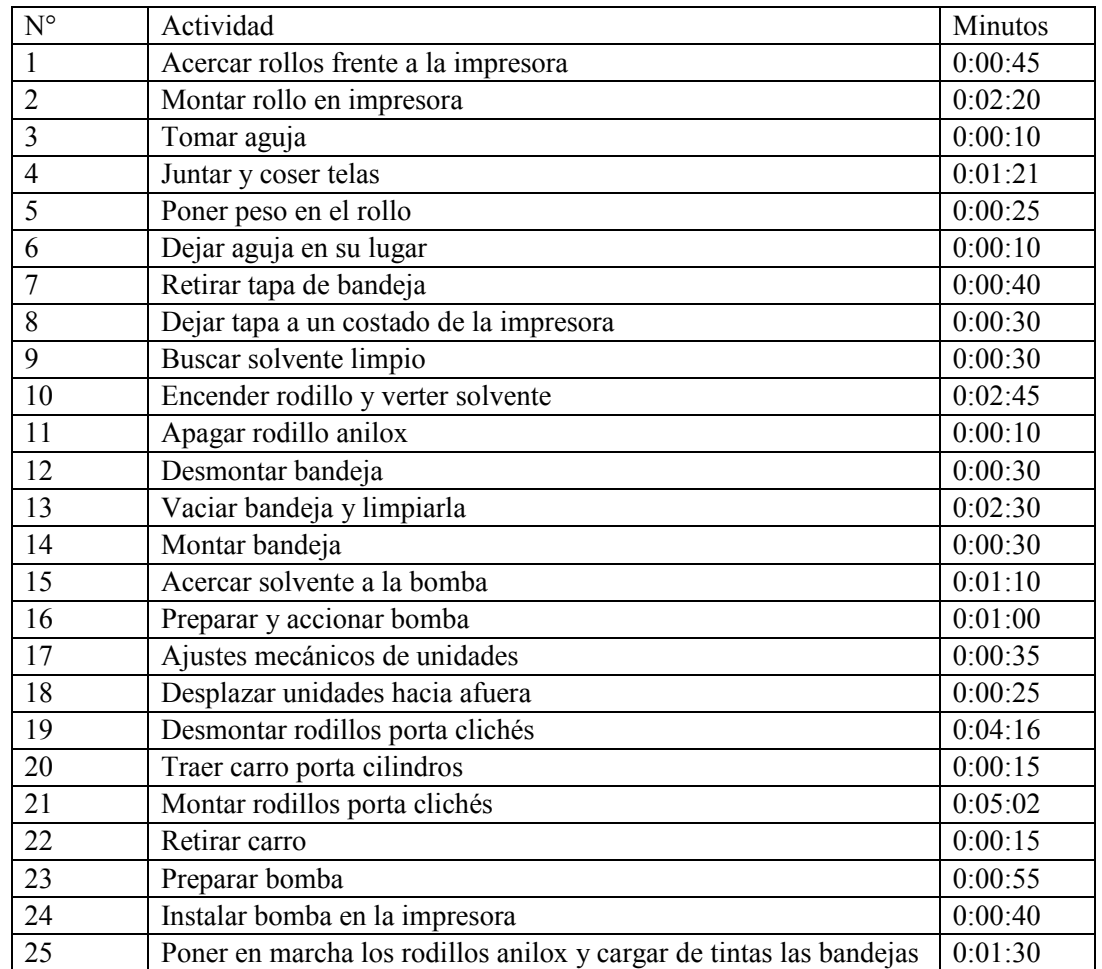

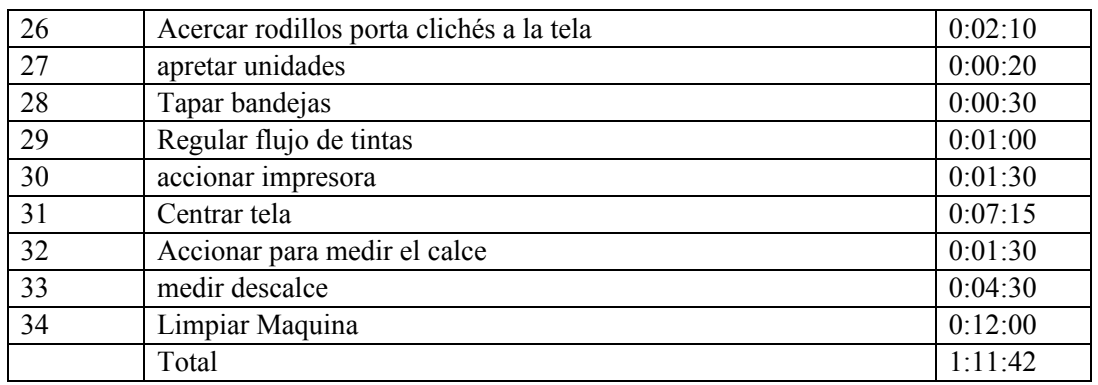

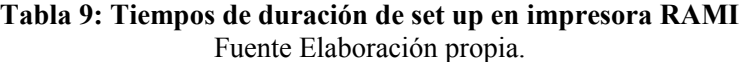

Las actividades en las impresoras RAMI no varían dependiendo del cambio, solo varía la cantidad de tiempo de acuerdo a la cantidad de colores que se cambien en anverso y reverso. Desde la actividad tres hasta la actividad siete varían de acuerdo a los colores que se retiran de la impresora y desde la actividad ocho hasta la actividad catorce varían de acuerdo a los colores que ingresan a la impresora. El tiempo de cada actividad fue medido con ayuda de distintos operadores y representa un promedio de lo real de cada operador.

Todo lo detallado anteriormente se realiza en un set up por cambio de impresión (OF), independiente de los colores a los cuales esté sometido el cambio. Lleva un tiempo fijo y un tiempo variable la realización del cambio; el tiempo fijo es lo que se realizará independiente de la cantidad de colores que se cambien y el tiempo variable depende de la cantidad de colores que se cambiaran, ya que esto involucra más tiempo en lavado de bandejas, de rodillos anilox, más destapes, más regulaciones al final, ajustes de calzados, etc.

#### *3.4.2.2 Preparación en detalle de la impresora flexo gráfica NOVAGRAF:*

Todos los set up realizados en NOVAGRAF llevan consigo particulares actividades para su correcta realización, actividades que; independiente del número de colores que se requieran cambiar, telas distintas que se ocupen o cantidad de metros por imprimir o distintos rodillos que se utilicen para portar los clichés, se realizarán de igual forma. Las actividades antes mencionadas son las siguientes:

- **1. Cambio de rollo de impresión:** empezando con el proceso de set up en NOVAGRAF. Consiste en el corte, desmontaje y enfundado del rollo sobre el cual se está imprimiendo para el posterior montaje del nuevo rollo sobre el cual se imprimirá la siguiente orden de fabricación según la planificación.
- **2. Coser rollo nuevo al ya puesto en impresora:** luego de montado el nuevo rollo en el cual se efectuará la siguiente orden de fabricación, se cose el rollo ya puesto en la impresora con el nuevo para formar un solo rollo y pueda pasar por toda la impresora.

Luego de montado el rollo se carga peso sobre este (20kg) para que no se mueva ni vibre con el movimiento de la impresora.

- **3. Alejar unidades de los rodillos:** la impresora NOVAGRAF cuenta con un sistema automático para poder retirar las unidades de los rodillos, la cual no está 100% operativa en este momento, por lo tanto, el avance de las unidades debe realizarse manualmente, finalmente con una perilla que tiene cada unidad a un costado se realizan los avances de cada unidad.
- **4. Lavar bomba de recirculación:** se desconectan todas las bombas de recirculación unidas al equipo (retirar enchufes y mangueras de recirculación) para luego, montarlas en baldes con solvente. Se vuelven a enchufar y a conectar las mangueras de recirculación al mismo balde para que pueda recircularse la tinta sobrante de la bomba en el mismo balde, quedando completamente limpia y operativa para su siguiente trabajo.
- **5. Desmontar cilindro porta cliché:** una vez realizado el proceso de desplazamiento de las unidades se procede a retirar los cilindros porta cliché. Se sueltan las bancadas de ambos costados con las herramientas pertinentes (llave allen de 6 y 8mm), luego se montan las manillas de agarre a los cilindros (las cuales van embutidas en los cilindros y no requieren de un agarre adicional), se acerca el tecle mecánico que posee la impresora y finalmente se retira el cilindro de la impresora. Al cilindro ya desmontado se le retiran las manillas de agarre y se deposita en los carros porta cilindro.
- **6. Montar cilindro porta cliché:** Al nuevo cilindro se le realiza un proceso similar al de desmontaje, pero a la inversa. Se introducen las manillas a ambos costados del cilindro, para luego sujetarlas desde el tecle y así proceder a montarlo sobre la unidad de la impresora. Una vez ya en la unidad, se aprietan las bancadas, se retira el tecle mecánico, el carro de arrastre y se repiten estas operaciones dependiendo de cuantos colores sean los que se deben cambiar según la siguiente orden de fabricación.
- **7. Retiro de bandeja y cámaras sucias del trabajo anterior:** a diferencia de las impresoras RAMI, NOVAGRAF cuenta con cámaras para recircular la tinta y las bandejas para los desperdicios de tintas que van cayendo desde la cámara (ambas desmontables e intercambiables). Ambos accesorios de la impresora pueden ser reemplazadas por otras limpias (para no perder tiempo en el lavado de estas). Para proceder al cambio de estos accesorios, se desatornillan de la unidad, y se verifica que todas las mangueras de la bomba estén desconectadas para proceder a retirarla. CORESA cuenta con un juego completo de cámaras y bandejas para NOVAGRAF (10 cámaras y 10 bandejas extras).
- **8. Instalación de bandeja y cámara limpia:** se acercan las bandejas y cámaras ya preparadas cercanas a la impresora para su instalación. Se posicionan de forma correcta (frente a la unidad) para apernarlas y fijarlas correctamente. Una vez ya en la posición indicada de cada accesorio, se conectan las mangueras de la bomba de recirculación, independientemente si se está lavando o ya se está secando para su próximo trabajo.
- **9. Colocar bombas en baldes de tinta:** después de todas las actividades ya realizadas en la impresora por el set up, lo siguiente es retirar las bombas del solvente y colocarlas en los baldes de tinta correspondientes a la impresión que sigue en la planificación (nueva orden de fabricación).
- **10. Ajustar viscosidad de tinta:** una vez instaladas las bombas en los baldes de tinta, se debe ajustar la viscosidad de las tintas, midiéndose con la herramienta copa zahn #2 (una medición visual que se realiza a la viscosidad de las tintas) para verificar si se encuentra dentro de los parámetros aceptables de viscosidad. Este proceso lleva las actividades siguientes:
	- Se introduce la copa zahn #2 en la tinta hasta que la cubra completamente.
	- Luego se toma el tiempo en que la tinta cae por la parte inferior de la herramienta.
	- El tiempo debe ser de 20 segundos.
	- Si está sobre los parámetros aceptables se debe verter más tinta al balde de tinta.
	- Si está bajo los parámetros aceptables se debe verter más solvente al balde de tinta.
- **11. Calce de colores:** una vez terminado el proceso de set up para realizar la impresión, se pone en accionamiento la impresora para ver qué tan descalzados están los colores uno respecto de otro, en la tela ya impresa. Después de todas las actividades ya mencionadas, los colores no quedan calzados unos con otros, debido al movimiento en los cilindros porta cliché, que son los que deben ir alineados para que salga una impresión perfecta, por lo que se procede a la realización del siguiente procedimiento:
	- Se acciona la impresora para notar el desfase de un color respecto de otro con una muestra tomada al final de la impresión.
	- Se realizan mediciones manuales para medir descalce de colores.
	- Se sueltan las unidades correspondientes y se mueven manualmente los cilindros dependiendo de cuantos son los centímetros de desfase en los colores.
	- Luego de completado este proceso, se acciona nuevamente la impresora para obtener una muestra nueva y así, ver si se tienen aún irregularidades de impresión y proceder nuevamente con la misma práctica.
- **12. Desmontar rollo ya impreso:** todas las pruebas realizadas por el "calce de colores", dejan a la salida de la impresora un producto fuera de especificación (FE), que normalmente son rollos mal impresos que se utilizan para disminuir perdidas por partidas de impresión, por lo cual se corta el rollo que se encuentra a la salida de la impresora, se retira, se monta un nuevo cilindro de cartón, se acciona la impresora para que avance la tela y se parcha la tela en el cilindro para que siga el patrón de bobinado del último cilindro.
- **13. Limpieza de la máquina:** una labor agregada a la rutina que consiste en la limpieza superficial de la impresora, debajo de las bancadas y bandejas, debajo de las unidades sucias; una labor que realizará un ayudante, no el operador, ya que en poner en marcha la impresora demoraría más para él y podría no quedar realizada de la mejor manera.

Control de calidad deberá verificar que la limpieza se realiza de manera correcta para que pueda partir la máquina.

**14. Partida de control de calidad:** si todo lo realizado anteriormente se efectuó de forma correcta y cumple con todos los parámetros requeridos por parte de control de calidad, se inicia la impresión de forma correcta, se llena la ficha de control de parámetros críticos en partidas de impresión y se toma como referencia la muestra tomada y aceptada anteriormente.

Las actividades que se presentan en la tabla 10, son un desglose más específico de las actividades antes mencionadas y corresponden a realizar el mismo set up de impresora RAMI

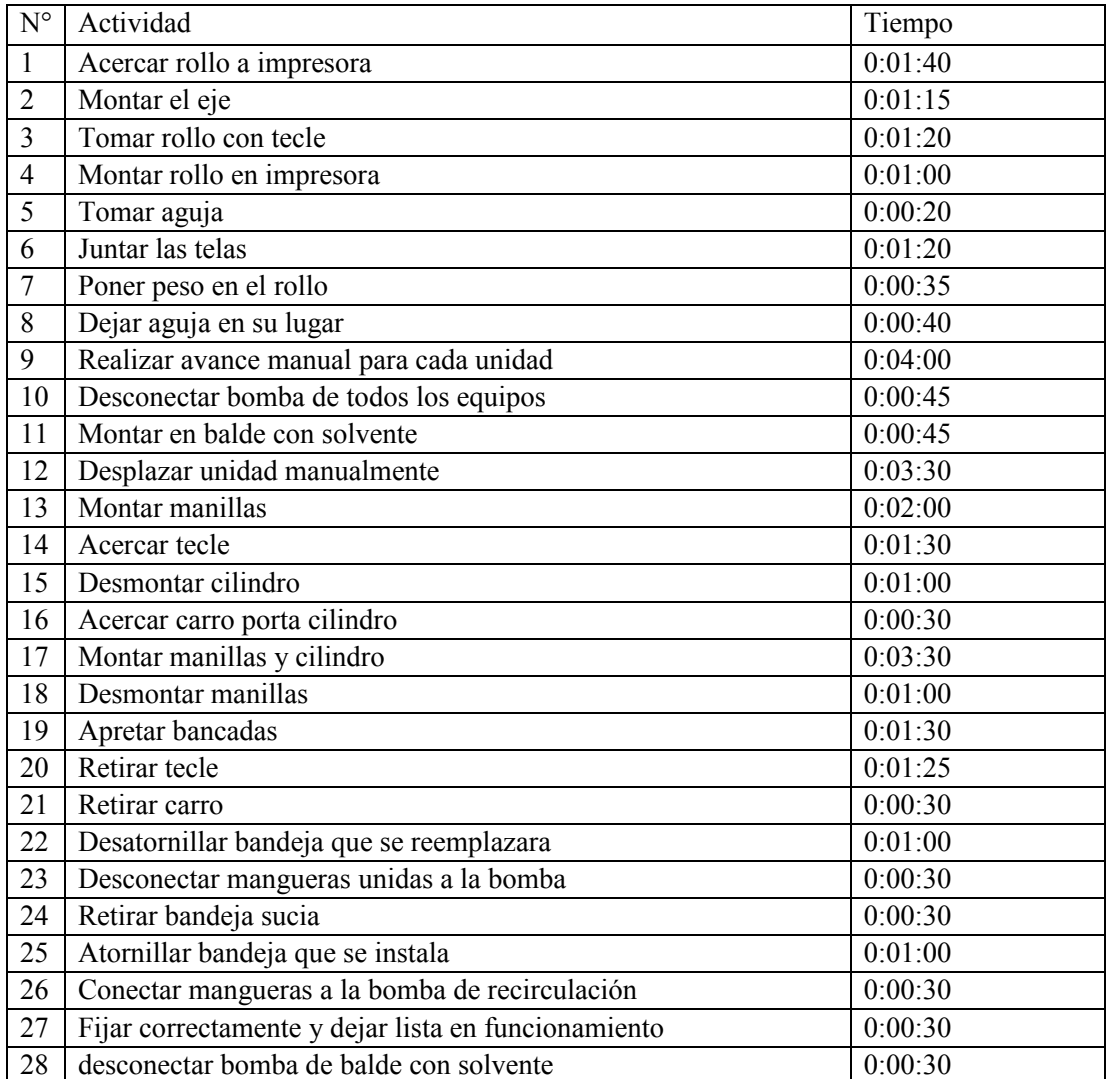

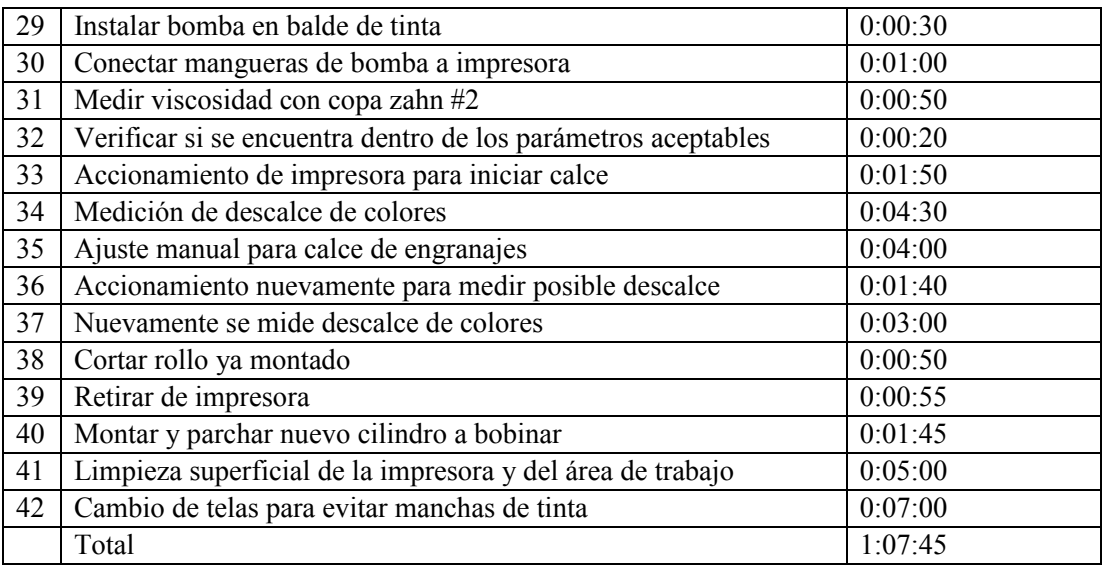

**Tabla 10: Tiempos de duración de set up en impresora NOVAGRAF**

Fuente: Elaboración propia.

De igual forma que con la impresora RAMI, la impresora NOVAGRAF tampoco varía de acuerdo al cambio que se realiza, sino a la cantidad de colores que se utilizan. En este caso desde la actividad cuatro hasta la actividad seis dependen de los colores que se retiran, y desde la actividad siete a la trece depende de los colores que se montan a la impresora. El tiempo de cada actividad fue medido con ayuda de distintos operadores y representa un promedio del tiempo real de cada operador.

## **3.5 Tiempos nuevos de duración de actividades con ayudante.**

Adicionalmente se midieron tiempos en los cuales se contaba con la ayuda de un auxiliar de impresión, operación que se repitió en 50 set ups distintos. Se midieron exactamente las mismas actividades, obteniendo una mejora de once minutos y veinte segundos en las actividades, como se ve a continuación en la tabla 11. Además, estos tiempos corresponden al realizar las dieciséis actividades una única vez, por lo que, de existir más colores en la impresión, algunos tiempos aumentarán y otros se mantendrán. Los tiempos son los que se muestran a continuación:

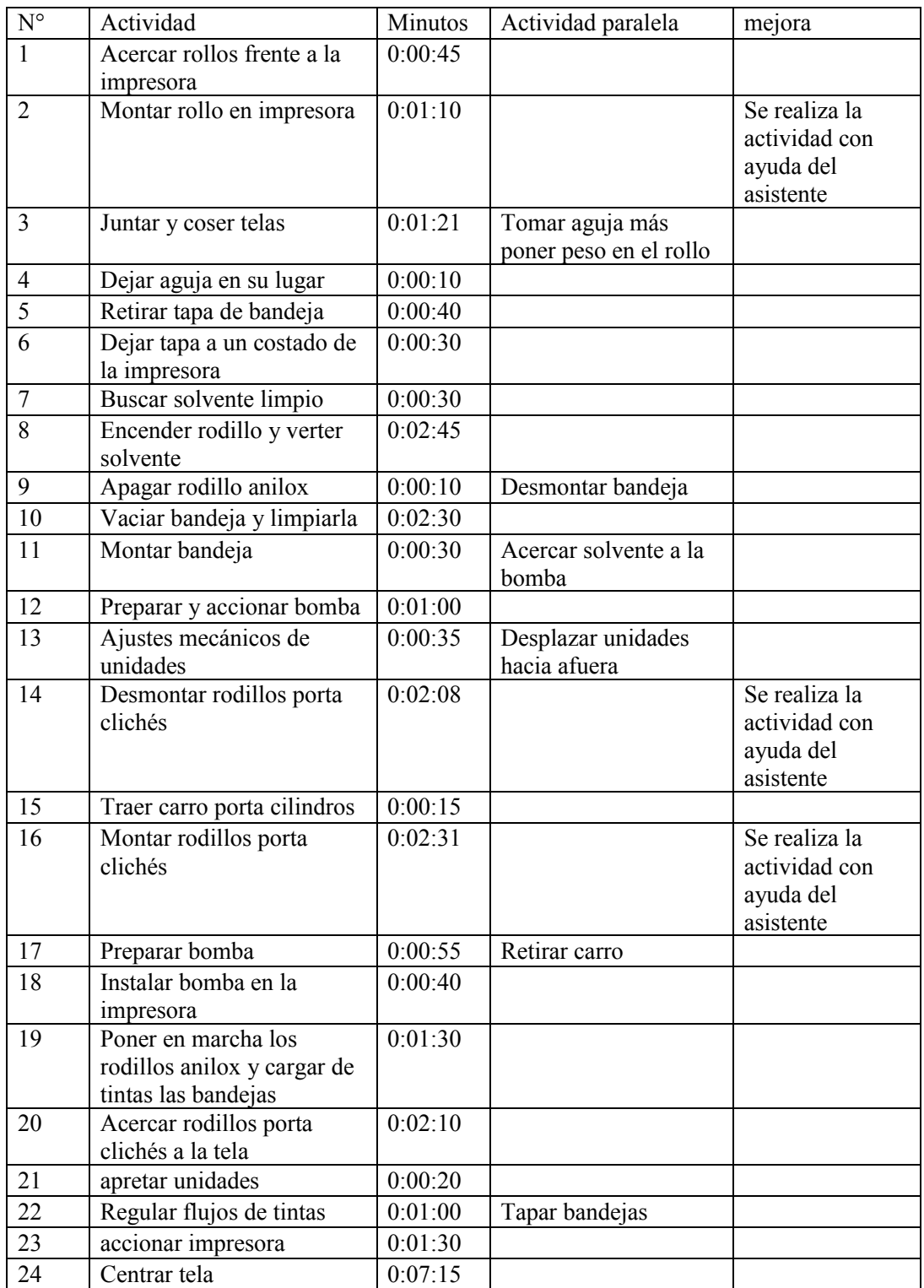

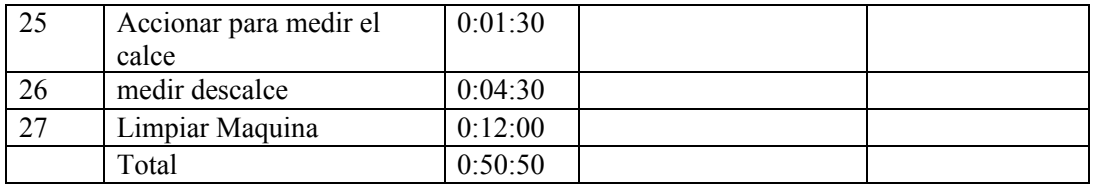

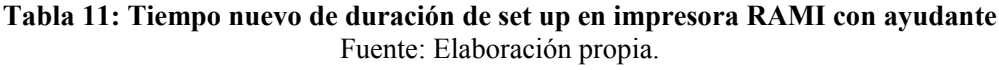

Además, anteriormente se trabajó con la ayuda de otro operador para notar las variaciones de tiempo que se obtenían y adicionalmente se ve que tareas pueden obviarse en tiempo, ya que se realizan simultáneamente operador/auxiliar, y acá notamos las reducciones de tiempo que se obtienen por actividad.

Estos tiempos obtenidos se determinaron, teniendo en consideración que el auxiliar nuevo no tendrá ningún conocimiento previo de la impresora.

En la tabla 12, se realizaron las actividades correspondientes al set up de NOVAGRAF con la ayuda de un ayudante, operación que se repitió 50 veces.

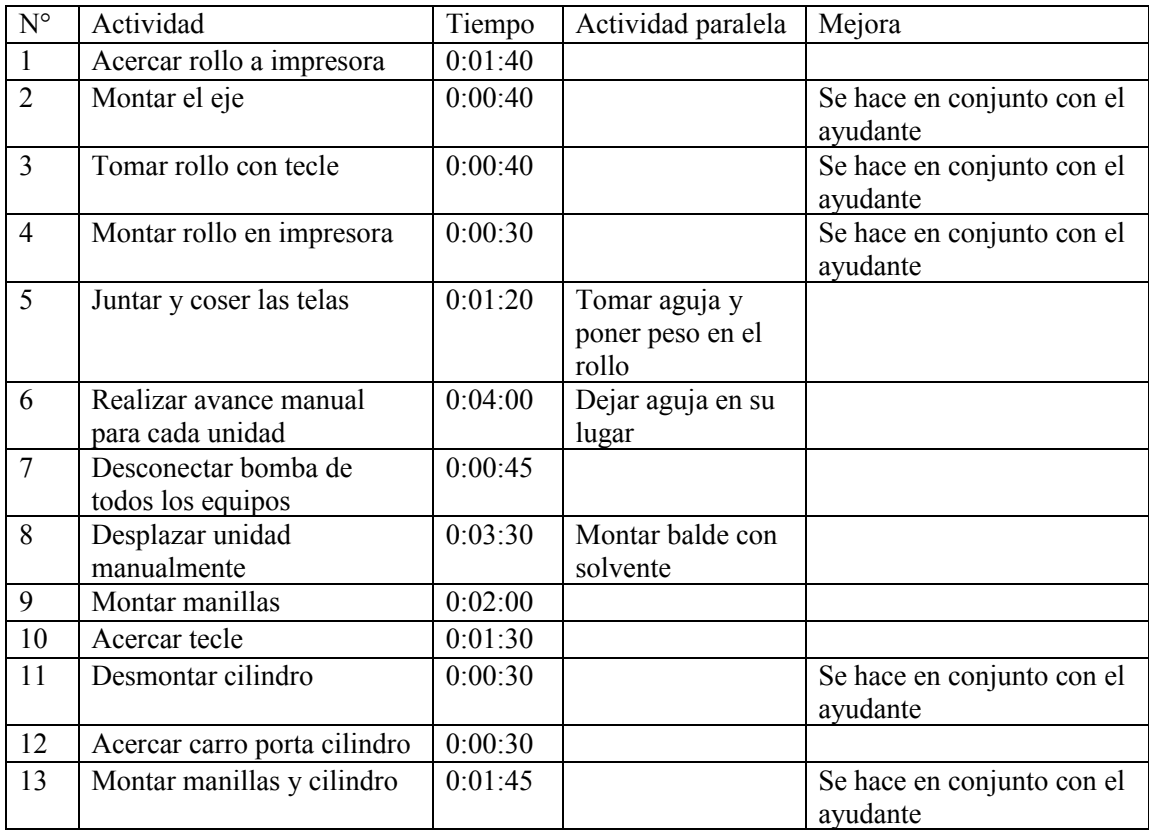

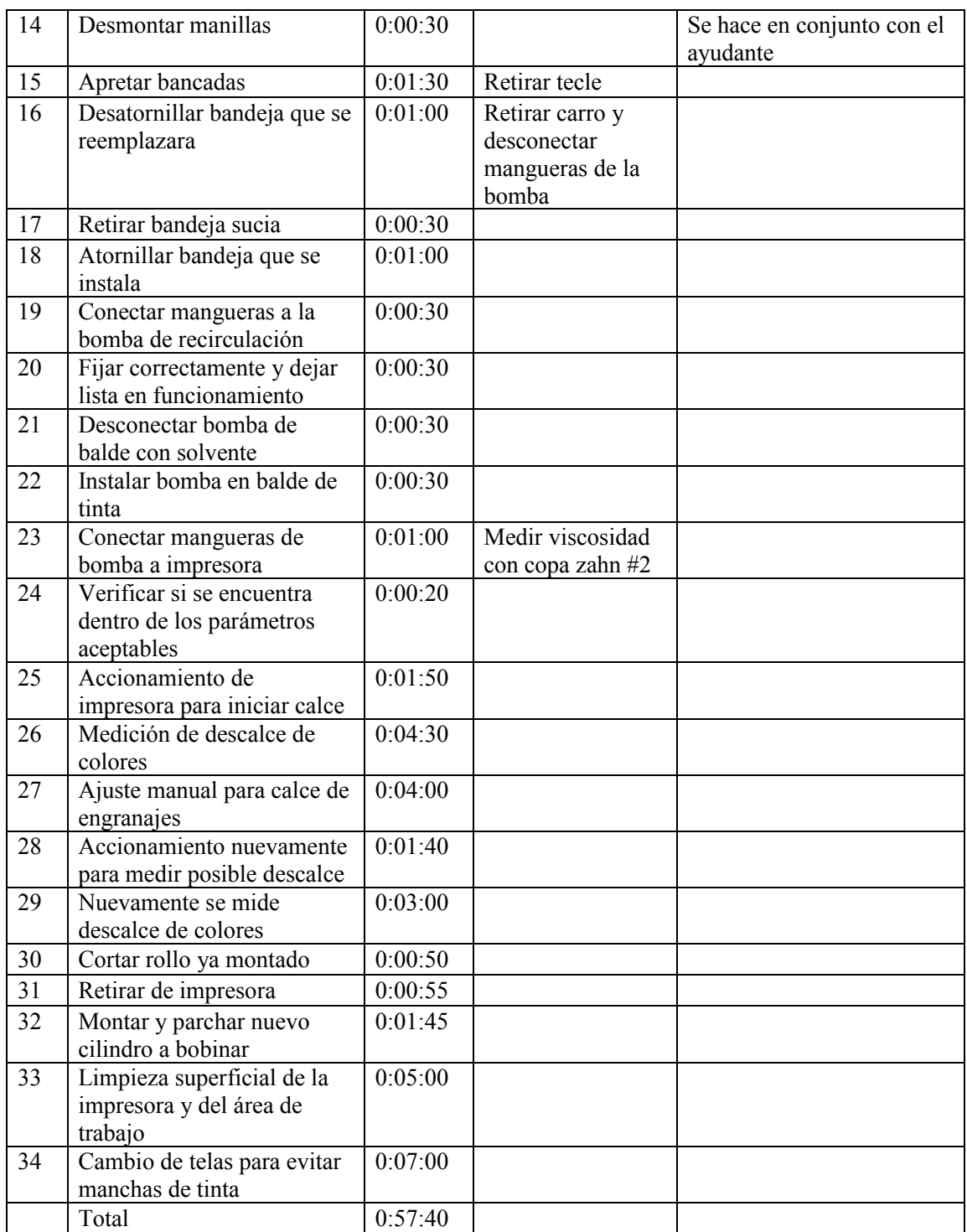

**Tabla 12: Tiempo nuevo de duración de set up en impresora NOVAGRAF con ayudante** Fuente Elaboración propia.

De igual forma que con la impresora RAMI, se midió el tiempo de realizar un set up similar realizado solamente con un operador, pero esta vez con la ayuda de un auxiliar, obteniendo los tiempos que se muestran en la tabla 12. De igual forma los tiempos obtenidos son pensados en que el auxiliar nuevo no tendrá algún conocimiento previo de la impresora, solo un instructivo de la rutina que se realiza, con las actividades detalladas.

Detalladamente las actividades que se realizan en ambas impresoras son similares, se diferencian en el lavado de rodillos o en las bandejas y el calce. La instalación del resto de la preparación es igual.

#### 3.5.1 Comparación tiempo set up antiguo con set up nuevo.

En las siguientes tablas se muestra la comparación entre los tiempos antiguos y los tiempos nuevos del total de actividades que se realizan en cada una de las impresoras, esto adaptados a la cantidad de colores que se cambian y la duración total de cada actividad. Cabe destacar que no todas las actividades duplican su tiempo mediante se suman colores al cambio, por ejemplo, "cambio del rollo de impresión", o "limpieza de la máquina" ya que son tareas de tiempo fijo. Adicionalmente las tareas de tiempo variable, solo una parte de ellas varía, ya que algunas actividades se pueden ir externalizando entre operador y auxiliar.

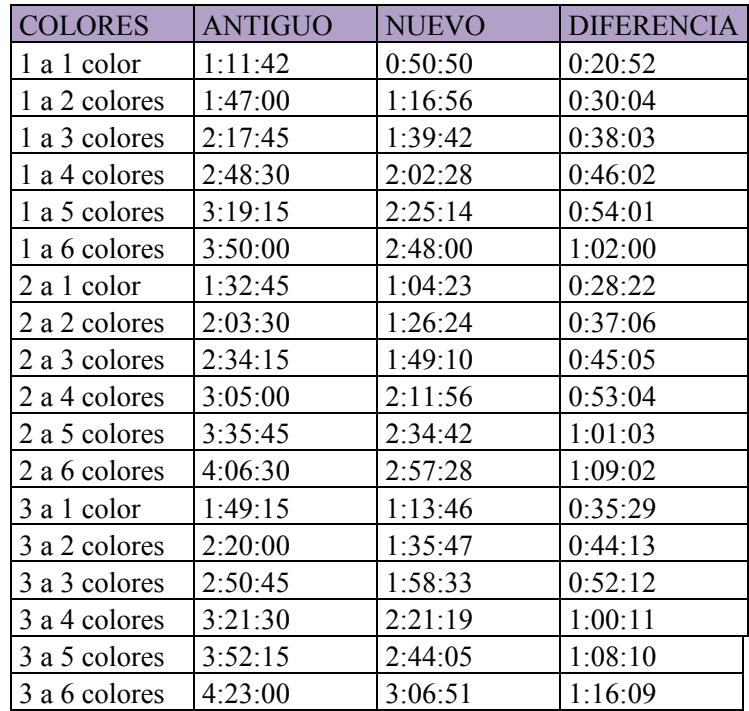

- En la tabla 13, se aprecia la comparación de los tiempos antiguos y nuevos de set up en impresora RAMI

| 4 a 1 color   | 2:05:45 | 1:23:09 | 0:42:36 |
|---------------|---------|---------|---------|
| 4 a 2 colores | 2:36:30 | 1:45:10 | 0:51:20 |
| 4 a 3 colores | 3:07:15 | 2:07:56 | 0:59:19 |
| 4 a 4 colores | 3:38:00 | 2:30:42 | 1:07:18 |
| 4 a 5 colores | 4:08:45 | 2:53:28 | 1:15:17 |
| 4 a 6 colores | 4:39:30 | 3:16:14 | 1:23:16 |
| 5 a 1 color   | 2:22:15 | 1:32:32 | 0:49:43 |
| 5 a 2 colores | 2:53:00 | 1:54:33 | 0:58:27 |
| 5 a 3 colores | 3:23:45 | 2:17:19 | 1:06:26 |
| 5 a 4 colores | 3:54:30 | 2:40:05 | 1:14:25 |
| 5 a 5 colores | 4:25:15 | 3:02:51 | 1:22:24 |
| 5 a 6 colores | 4:56:00 | 3:25:37 | 1:30:23 |
| 6 a 1 color   | 2:38:45 | 1:41:55 | 0:56:50 |
| 6 a 2 colores | 3:09:30 | 2:03:56 | 1:05:34 |
| 6 a 3 colores | 3:40:15 | 2:26:42 | 1:13:33 |
| 6 a 4 colores | 4:11:00 | 2:49:28 | 1:21:32 |
| 6 a 5 colores | 4:41:45 | 3:12:14 | 1:29:31 |
| 6 a 6 colores | 5:12:30 | 3:35:00 | 1:37:30 |

**Tabla 13: Tiempos antiguos vs tiempos nuevos de set up RAMI** Fuente: Elaboración propia.

- En la tabla 14, se aprecia la comparación de los tiempos antiguos y nuevos de set up en impresora NOVAGRAF

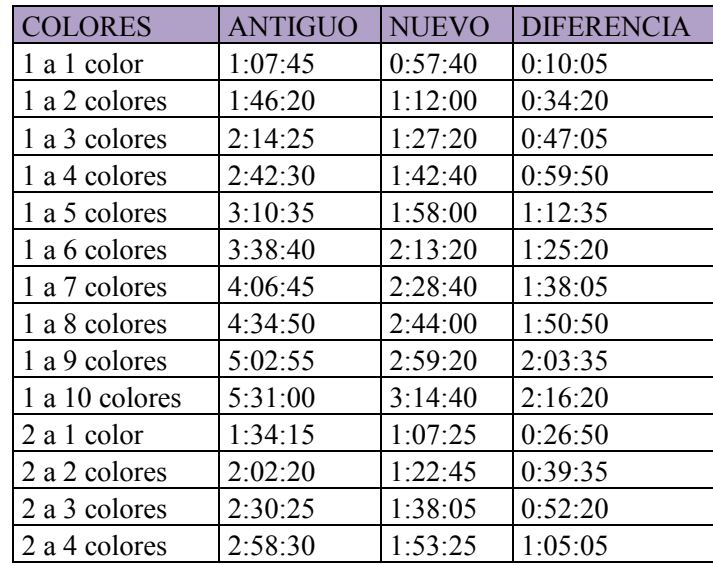

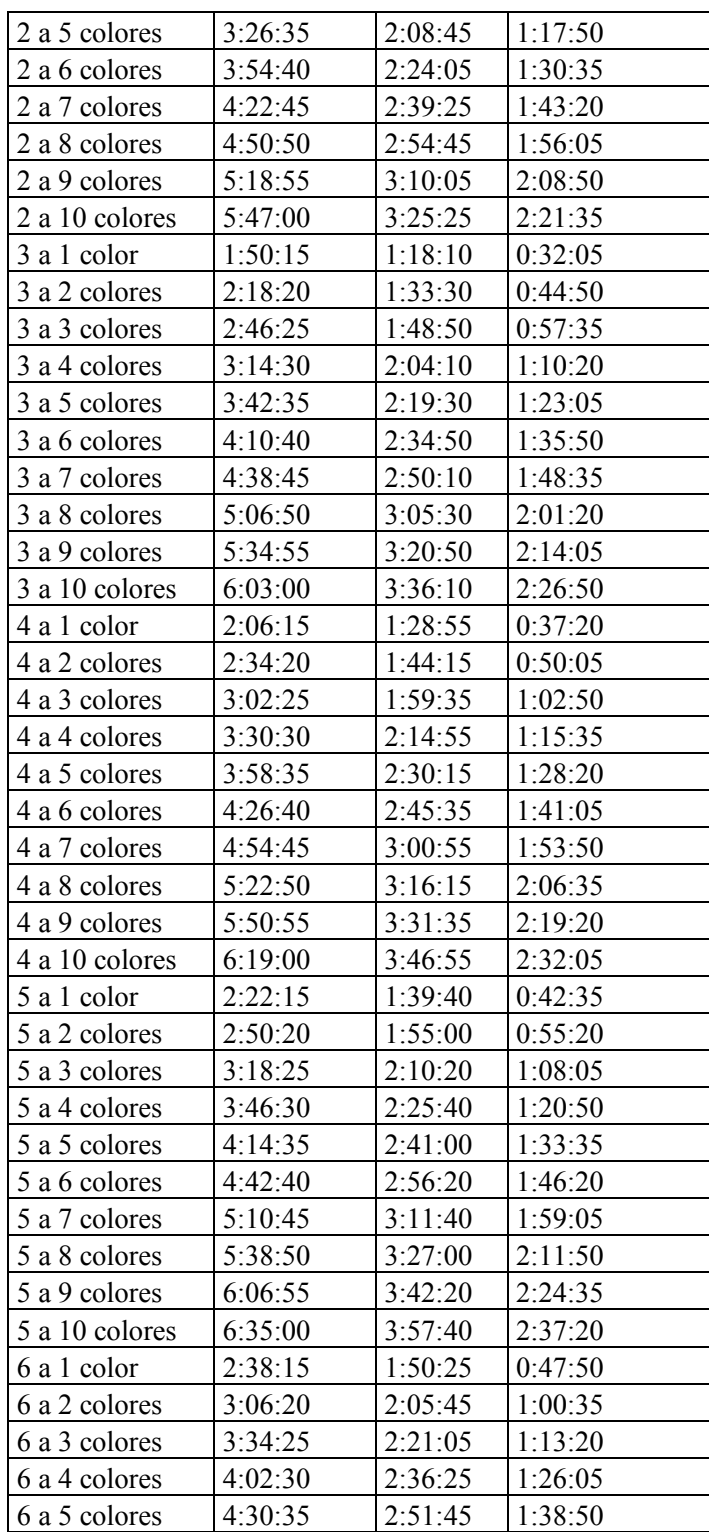

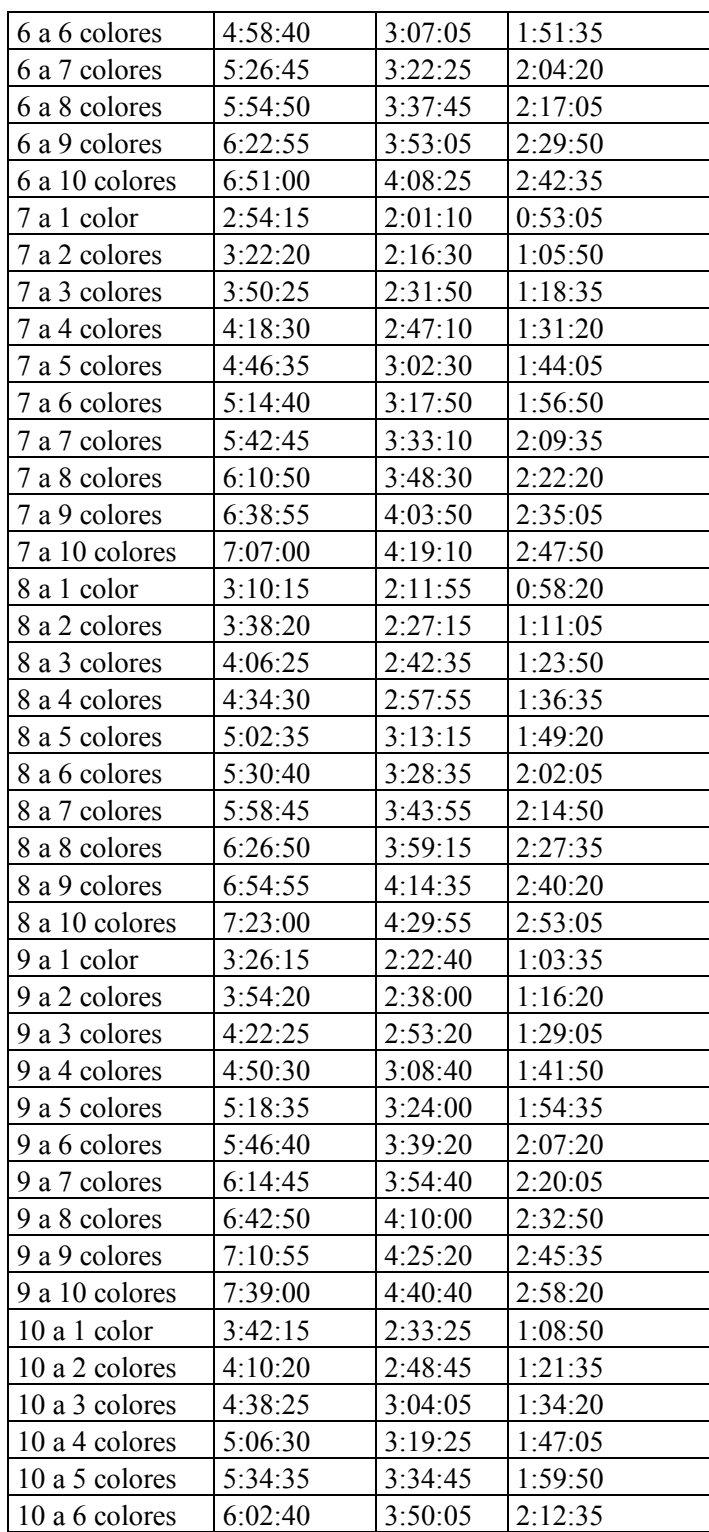

| $10a7$ colores  | 6:30:45  | 14:05:25 | 2:25:20  |
|-----------------|----------|----------|----------|
| 10 a 8 colores  | 6:58:50  | 4.20.45  | 2:38:05  |
| $10a9$ colores  | 7:26:55  | 4:36:05  | 12:50:50 |
| $10a10$ colores | 17:55:00 | 4:51:25  | 3:03:35  |

**Tabla 14: Tiempos antiguos vs tiempos nuevos de set up NOVAGRAF** Fuente: Elaboración propia.

Los tiempos se midieron teniendo todos los insumos necesarios a disposición de los operadores al momento de necesitarse; por ejemplo, las tintas preparadas, los cilindros porta clichés listos y los rollos a disposición del operador, en los cuales se imprimirán los pedidos de producción. En caso de que las tintas no estén disponibles, dependiendo si el operador o el supervisor conocen el proceso de preparación de tintas, se preparan en el momento, de modo contrario, la impresión se detiene hasta tener el material necesario. Por otra parte, si los rollos no están a disposición del operador, se informa al supervisor de turno, el cual da aviso al jefe de turno para que el gestione el retiro de tela desde la bodega de productos intermedios. Finalmente, en caso de que los clichés no se encuentren a disposición del operador, el mismo será quien deba montarlos en los cilindros y trasladarlos a la impresora mediante los carros de avance (si se necesita cambio de cilindros) o si debe llevarlos a la impresora para montarlos en los cilindros ya puestos en la impresora (impresión anterior que utilizan el mismo diámetro).

#### 3.5.2 Áreas afectadas por el aumento de producción.

La operación anterior a impresión, es recubrimiento, área que no se ve afectada por el aumento de producción ya que trabaja de la mano con tejeduría circular, proceso que se verá a continuación. En tejeduría circular no se presenta problema ya que las tejedurías, al menos una vez al mes, se detienen por tener una capacidad de producción alta, lo cual hace que se saturen las líneas de producción siguientes (recubrimiento-impresión-conformación-embalaje). Al comienzo de la cadena de producción, se encuentra extrusión rafia. Esta área no se ve afectada, ya que es el área que suministra material a tejeduría circular, y de forma similar que tejeduría, es capaz de producir stock suficiente para que la cadena de producción no se detenga por falta de material.

Avanzando en la cadena, se llega a conformación, área donde se cortan y cosen los sacos. Al igual que las áreas mencionadas anteriormente, no se ven afectadas por aumentar la producción, ya que estas no trabajan a su velocidad máxima, por lo cual es posible que aumente su nivel de producción sin tener mayor dificultad. En el área donde si es un problema aumentar la producción, es en el área de embalaje.

En cada finalización de período (fin de mes) los sacos se terminan de embalar el último día del mes, ya que las parejas de embalaje no alcanzan a terminar antes, trabajando a su máxima capacidad productiva. Posteriormente se hace necesaria la contratación de una nueva pareja de trabajadores (una pareja por cada ayudante) para la labor de embalaje de sacos.

#### 3.5.3 Resultados esperados

A modo de conclusión, tener un ayudante influye en los cambios con mayor dificultad (más colores), por sobre los de menor dificultad, ya que son los cambios que demandan una mayor cantidad de tiempo por tener más colores que cambiar, y de esta manera, los tiempos variables de realización del set up son mayores que los tiempos fijos.

Al crear rutinas para los operadores y ayudantes es necesario que se realice en cada cambio y se vaya mejorando a través de la experiencia; que se aprenda de ellas y puedan adaptarse de manera rápida y eficiente los ayudantes a las impresoras. Hay tareas que pueden obviarse entre ayudante y operador, pero estas serán enseñadas a medida que el ayudante aprenda la rutina y su función sea imprescindible dentro del set up.

Se tiene en consideración la reducción de los tiempos de set up, que irán en aumento a medida que los ayudantes conozcan las actividades ejecutadas al momento de realizar un set up de preparación de impresión.

Dicho todo esto anteriormente, cada impresora deberá contar con sus propias herramientas, vigiladas por el supervisor de turno, el cual deberá mantener un registro al inicio y al término del turno, siendo de su responsabilidad mantener la totalidad de las herramientas disponibles para los operadores. Las herramientas para las impresoras RAMI y NOVAGRAF son las siguientes:

- Llave allen  $N^{\circ}6,8, 10 \text{ y } 13$ .
- Manillas levanta clichés de 40cm.
- Cuchillo cartonero.
- Una escobilla para limpiar cliché.
- Dos marcadores permanentes.
- Llave punta corona de 10mm.
- Huaipe mecánico de 1 kilo para limpiar salpicaduras.
- Cinta de embalaje 72 mm x 48 m.
- Alicate universal de 7".
- Desatornillador manual punta cruz y punta paleta.
- Huincha para medir Stanley de 5 m.

#### **3.6 Propuestas de mejoras**

"Detalles para mejorar el set up"

A las tareas que hoy se realizan, se agrega la limpieza de la máquina, la cual se realizará al momento de realizar el set-up y antes de dar la partida por parte de control de calidad. Esta nueva práctica es para mantener limpias las impresoras, además de ayudar a evitar las salpicaduras de tinta en las telas ya impresas. Así se obtiene la seguridad por parte de control de calidad, de que luego de autorizada la partida de la máquina, las impresiones no saldrán defectuosas durante la orden de fabricación.

Los ajustes finales de la máquina son los que realiza el operador para que la impresión plasmada en la tela sea la indicada en el boceto de impresión con el fin de que control de calidad autorice la partida a las tareas de impresión (centrado de tela, ajuste de clichés corridos, calce de impresión en la tela). La duración de esta operación dependerá de la habilidad del operador y de la complejidad de la impresión.

Ya autorizada la partida por parte de control de calidad, se puede iniciar con la orden de trabajo a la velocidad que estime conveniente el operador (idealmente no menor a 80m/s). Si la velocidad de trabajo es alta (superior a 80 m/s) la impresión tendrá problemas en su confección, por lo cual el operador debe estar atento a no subir demasiado la velocidad para que esto no ocurra, por otra parte, una velocidad bajo los 80m/s, hará que la impresora se retrase con los pedidos siguientes.

Lo que se cambia en la máquina mientras está en funcionamiento es el montaje de rollo a imprimir y el desmontaje de rollo impreso, mientras mayor es la velocidad de impresión, esto ocurrirá con mayor frecuencia, se terminarán las órdenes de trabajo más rápidamente y se producirán más metros de tela impresa durante el transcurso del turno, lo cual percibirá mayores ingresos.

La compañía de un ayudante disminuirá los tiempos en los cuales la máquina está detenida a causa de tiempos de set-up de una OF a otra, esto debe ser con un ayudante calificado y conozca el procedimiento básico de las impresoras. Para esto, debe existir una inducción y capacitación sobre su área de trabajo, para que las labores que realice el ayudante sean las correctas.

Se deben aprovechar mejor los tiempos internos de las impresoras (tiempos de preparación para la próxima OF mientras la impresora aún no se detiene para su cambio). Para realizar estas acciones, es necesario tener un lugar designado para ubicar los materiales cerca de la impresora y que no interfieran en su normal funcionamiento. Teniendo esto ya listo, ya se empiezan a reducir los tiempos de preparación por paro de set-up.

Los materiales que se pueden ubicar cercanos a las impresoras son los siguientes:

- Tintas para la nueva OF
- Rodillos porta cliché con su cliché ya cargado.
- Telas a utilizarse.

Para poder tener los materiales cercanos a las impresoras debe cumplirse lo siguiente:

- Se debe estar montado el cliché en el rodillo.
- Las tintas deben estar preparadas de acuerdo a la planificación por OF.
- La tela a utilizar debe estar pedida para el respectivo turno y OF.
- Finalmente se ubican en las áreas demarcadas para cada material, de esta forma el operador no tendrá que ir por todos estos materiales a las distintas bodegas. De esta manera se optimizan los tiempos internos de la impresora.

En la figura 6 se puede apreciar la nueva distribución de rollos, clichés y tintas cercanos a la impresora para lograr un mayor rendimiento de estas, y acortar los tiempos del set-up.

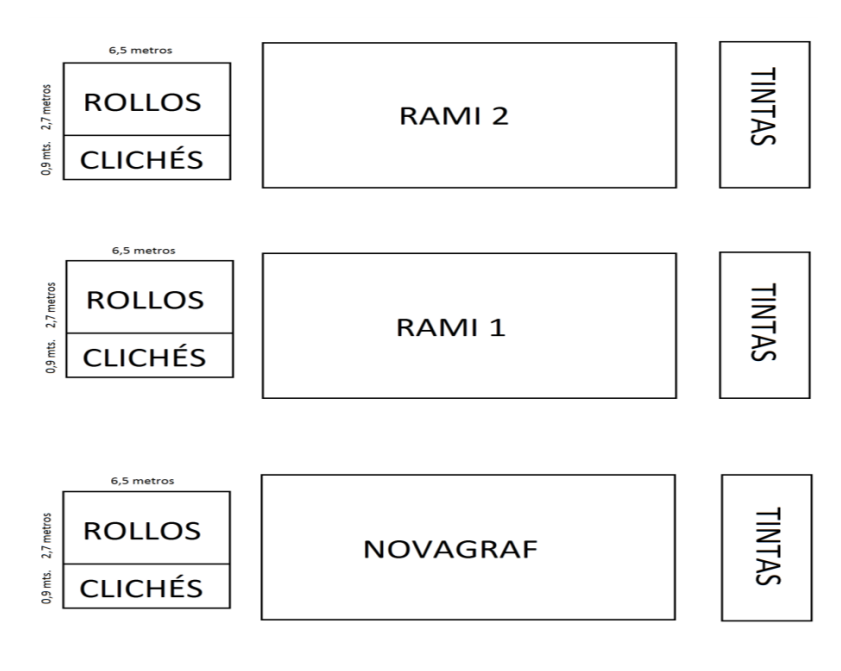

**Figura 6: Redistribución de área de trabajo** Fuente: Elaboración propia.

Para poder lograr estas operaciones, es necesario que las siguientes personas se encarguen de realizar las siguientes labores de tiempo externo de la impresora:

- Pañolero de tintas: Es el encargado de acercar las tintas desde el pañol de tintas hasta la parte inferior de las mesas que se encuentran frente a cada una de las impresoras. El máximo de tintas que se pueden acumular de esta forma es de doce galones por impresora.
- Montajista: Es el encargado de acercar los clichés desde el área donde se montan estos en rodillos y luego en carros al lugar designado. El máximo de carros de rodillos portaclichés que se pueden acumular de esta forma es de tres carros por impresora. Para efecto de impresora RAMI, los carros adaptados para cargar los rodillos porta-clichés pueden cargar dos y cuatro rodillos dependiendo del carro; en el caso de los carros de rodillos porta-clichés que existen para la impresora NOVAGRAF, estos pueden llevar cuatro, cinco o seis rodillos.
- Supervisor: El supervisor es el encargado de realizar la proyección de acuerdo a la pre planificación, para que día a día realice una reserva a la bodega de productos intermedios, indicando la cantidad de rollos de tela que se utilizaran durante los próximos tresturnos. El máximo de rollos que se pueden acumular detrás de la impresora es de diez.

#### **3.6 Evaluación económica.**

En este trabajo es necesaria la contratación de nuevo personal, para dar apoyo en los trabajos realizados en el área de impresión. Es necesario un ayudante de operador de impresión, con el cual se podrán reducir los tiempos muertos por set up, agilizando de esta forma la producción de las órdenes de fabricación que continúan en los programas diarios de producción.

A continuación, se detallan los sueldos de los nuevos ayudantes. Todo lo que configura como gasto la contratación de una nueva persona (remuneraciones, almuerzo, herramientas) y la tarea de RRHH asociada al reclutamiento de nuevas personas. Además, se agrega el valor de dichos gastos en los futuros años, para ver la comparación exacta entre períodos.

Los precios que la empresa maneja referente a cada saco son los siguientes:

- Precio de venta de \$242 .
- El costo de fabricación del saco es \$133.
- Sueldo total de cada trabajador de \$340.000 por trabajador los tres primeros meses.
- Sueldo total de cada trabajador de \$400.000 por trabajador los nueves meses siguientes.
- Sueldo total de cada trabajador de \$520.000 por trabajador luego de doce meses trabajados. Todos los sueldos mencionados anteriormente se muestran en la tabla 15
- El gasto de alimentación diario de cada trabajador es de \$2.200, como se indica en la tabla 16.
- Gasto anual de herramientas por trabajador es de \$220.000, como se aprecia en la tabla 17.

- Gasto de contratación por persona de \$190.000, como se ve en la tabla 18.

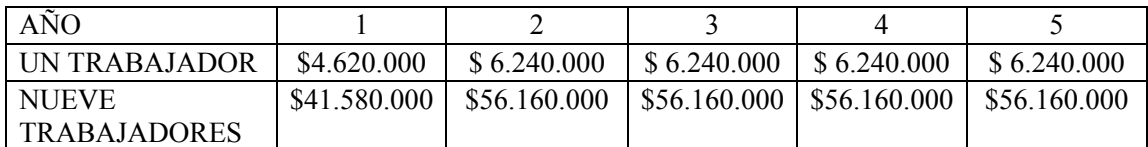

#### **Tabla 15: Tabla de sueldos CORESA** Fuente: Datos RRHH CORESA.

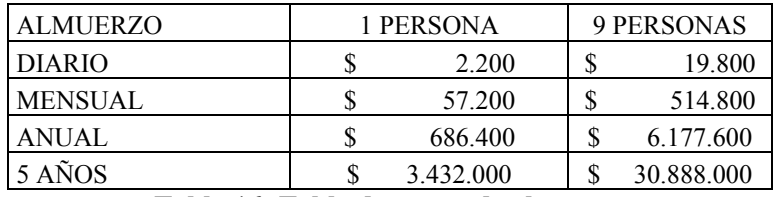

**Tabla 16: Tabla de gastos de almuerzo** Fuente: Datos RRHH CORESA.

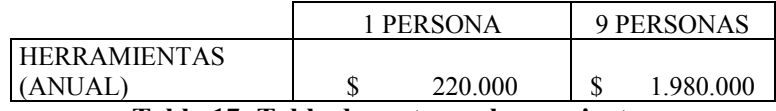

**Tabla 17: Tabla de gastos en herramientas**

Fuente: Datos RRHH CORESA.

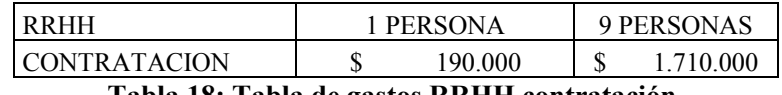

**Tabla 18: Tabla de gastos RRHH contratación.** Fuente: Datos RRHH CORESA.

Para el cálculo de la producción que se logra ganar gracias a la contratación de nuevo personal, se utilizan los siguientes datos:

- El tiempo promedio de set up en impresora novagraf **sin** el apoyo de un ayudante es de 4 horas, 36 minutos y 38 segundos
- El tiempo promedio de set up en impresora novagraf **con** el apoyo de un ayudante es de 2 horas, 54 minutos y 3 segundos.
- La diferencia de tiempo de realizar un set up en impresora novagraf es de 1 hora, 42 minutos y 35 segundos.
- El tiempo promedio de set up en impresora rami **sin** el apoyo de un ayudante es de 3 horas, 14 minutos y 23 segundos.
- El tiempo promedio de set up en impresora rami **con** el apoyo de un ayudante es de 2 horas, 14 minutos y 44 segundos.
- La diferencia de tiempo de realizar un set up en impresora rami es de 59 minutos y 38 segundos.
- Cantidad de set up mensuales promedio entre novagraf y rami es de 62 set up.
- Cantidad de set up mensual promedio de rami es de 34 set up.
- Cantidad de set up mensual promedio de novagraf es de 28 set up.

Todos los datos antes mencionados se encuentran en la tabla 19:

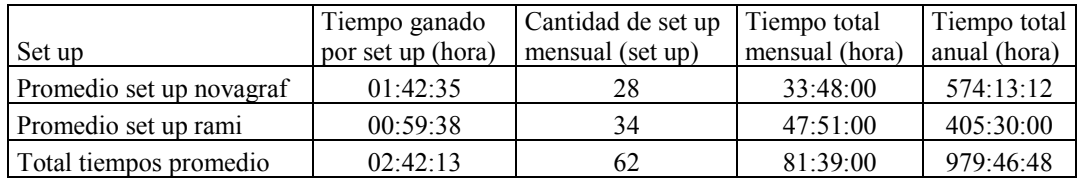

#### **Tabla 19: Tabla de datos de tiempo de set up por impresora** Fuente: Elaboración propia.

La cantidad de producción ganada se puede apreciar en la tabla 22, la cual fue calculada sobre la base de la siguiente información:

- La capacidad productiva de la impresora novagraf es de 6.600 sacos por hora, (110 sacos por minuto)
- La capacidad productiva de la impresora rami es de 4800 sacos por hora, (80 sacos por minuto). Ambas capacidades productivas se aprecian en la tabla 20.

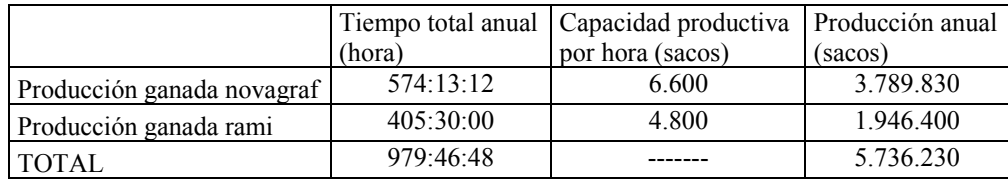

**Tabla 20: Tabla de producción**

Fuente: Elaboración propia.

Con la producción obtenida y el valor del precio del saco entregado por la empresa (como se ve en la tabla 21), se calcula el ingreso que se obtiene por mejorar el set up.

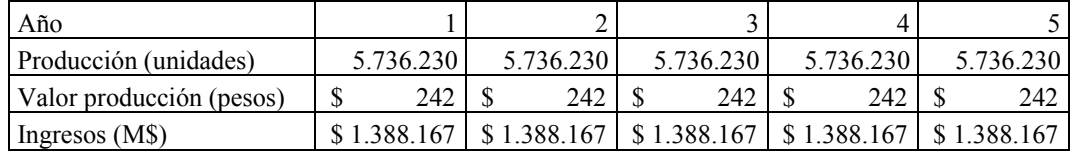

**Tabla 21: Tabla de ingresos de producción**

Fuente: Datos oficina de ventas CORESA.

Adicionalmente, como se indica en la tabla 22, se calculan los costos asociados a la producción, utilizando la misma producción obtenida por mejorar el set up, y el costo entregado por la empresa.

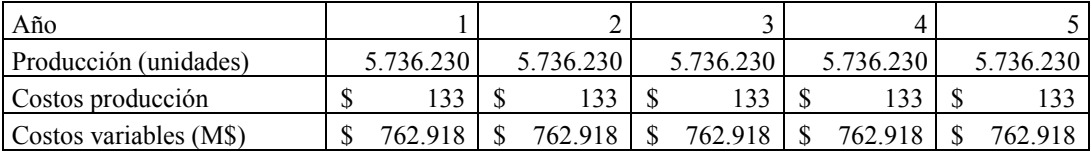

**Tabla 22: Tabla de costos variables de producción** Fuente: Datos oficina de ventas CORESA.

Como conclusión y luego de recopilar importante información referente a los procesos productivos de CORESA, se procede a realizar la evaluación económica pertinente a nuestro proyecto, como se muestra en la tabla 23. La tasa de descuento que utiliza la empresa para evaluar sus proyectos es de un 12%.

#### **Evaluación económica**

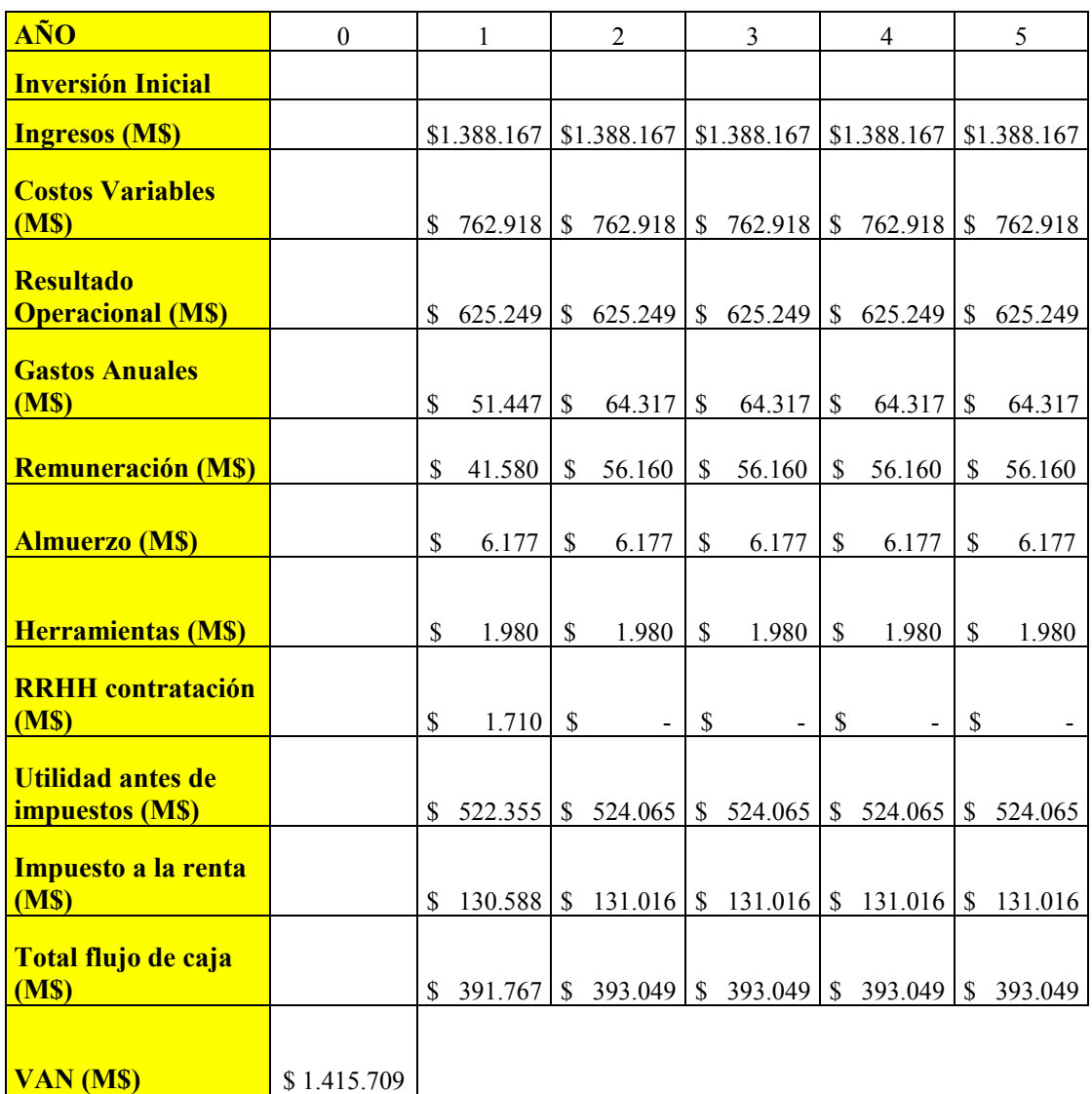

# **Tabla 23: Evaluación económica**

Fuente: Elaboración propia

\*Como resultado de la evaluación económica obtenemos un Valor Actual Neto de \$1.415.709.000 lo cual nos indica que nuestra propuesta de mejora es económicamente factible de realizar. (La abreviación "M\$" corresponde a miles de pesos para las tablas 23, 24 y 25)

Capítulo 4: Conclusión y recomendaciones

#### 4.1 Conclusión:

En el presente trabajo, se realizó una propuesta que apunta a la modificación del proceso de Setup de la línea de impresión y se expuso la inversión necesaria para conseguir dichos cambios, los cuales permiten la disminución de tiempos muertos y se logra evitar retrasos de pedidos de clientes, controlar el stock, tener un plan de producción más ordenado, estandarizado y aumentar ganancias de la empresa.

Esto se logra mediante cambios menores basados en la distribución de tareas a trabajadores y herramientas en el lugar del trabajo y además se realiza una contratación de asistentes de operador. Estos cambios logran disminuir los inconvenientes de la línea, y además logra ser rentable para la empresa. Lo anterior se acepta, ya que la evaluación económica da un resultado de \$1.963.963.000, un aumento de producción de 5.736.230 unidades anuales producidas, un aumento del 11% en la producción, que confirman que el proyecto es rentable implementarlo en la planta.

El mercado objetivo de la producción que se obtiene con este trabajo de título, apunta hacia la recuperación de la producción que se deja de realizar por los atrasos en el set up de impresión, evitar pagar la multa correspondiente y cumplir con los pedidos que se pronostican en la pre planificación mensual.

#### 4.2 Recomendaciones:

Creación de un manual de capacitación para el personal nuevo, con el fin de:

- Capacitar a nuevos ayudantes: reducir el tiempo de inserción en la producción de un ayudante que no tendrá conocimiento acerca del proceso productivo de CORESA SA.
- Mejorar el ambiente laboral entre ayudante y operador al tener un entendimiento más eficaz del lenguaje técnico utilizado y también un mejor conocimiento de cómo se realizan el set up en el área de impresión.
- Aportes y comentarios al trabajo realizado. Hacer partícipe al nuevo ayudante a proponer nuevas ideas de mejora al proceso productivo, evaluarlas y efectuarlas si son económicas y factibles de realizar.

Además, al tener una estandarización de procesos, se podrá realizar, gracias a los operadores del área, una evaluación a los nuevos ayudantes para saber si existió o no el aprendizaje esperado según el formulario de evaluación proporcionado por la empresa.

# **Bibliografía**

- Cardenas, J. R. (2012). Libro de Capacitaciones interna CORESA 2012. En J. R. Cardenas, *Capacitaciones interna CORESA.*
- Casanova, F. (2002). Formación profesional, productividad y trabajo decente.
- *Cardenas, J. R. Libro para Capacitaciones interna CORESA, (2012). Obtenido vía web de www.coresa.cl*
- *Cardenas, J. R. Libro para Capacitaciones interna CORESA, (2012). Obtenido vía web de www.coresa.cl*
- *Cardenas, J. R. Libro para Capacitaciones interna CORESA, (2012). Obtenido vía web de www.coresa.cl en la sección empresa.*
- Eric Costa, R. S. (2013). Integrity, Reliability and Failure of Mechanical Systems. *AN INDUSTRIAL APPLICATION OF THE SMED METHODOLOGY AND OTHER LEAN PRODUCTION TOOLS*.

K.L., N., & B, B. (2001). *Maynard's Industrial Engineering Handbook.* New York: McGRAW-HILL: New York.

- Miranda, J. (2006). *Manual de Dirección de Operaciones.* Madrid: Thomson Editores Spain Paraninfo S.A:.
- Mulla M. L., B. S. (06 de Junio de 2014). Implementation of Lean Manufacturing Through The Technique of Single Minute Exchange Die (SMED) to Reduce Change Over Time. . *International Journal of Innovative Researh in Scienci, Engineering and Technology*.
- Rahul.R.Joshi, M. (08 de Agosto de 2012). International Journal of Scientific and Research Publications.
- Render, J. H. (2004). *Principios de Administración de Operaciones.* Mexico: Pearson Education de México S.A.

# **ANEXOS**

Distribución de tareas y detalle de actividades

Se detallan tiempos de duración de actividades, responsabilidades de ayudante y operador y tiempo mezclado de ambos. Cabe destacar que los tiempos totales presentados acá son los tiempos del operador, sin tener un ayudante, pero se separan entre ayudante y operador, ya que la suma de los tiempos es el total que demora el operador en realizar un cambio.

 $OK = Realiza$  esta tarea.  $--- = No$  realiza esta tarea.

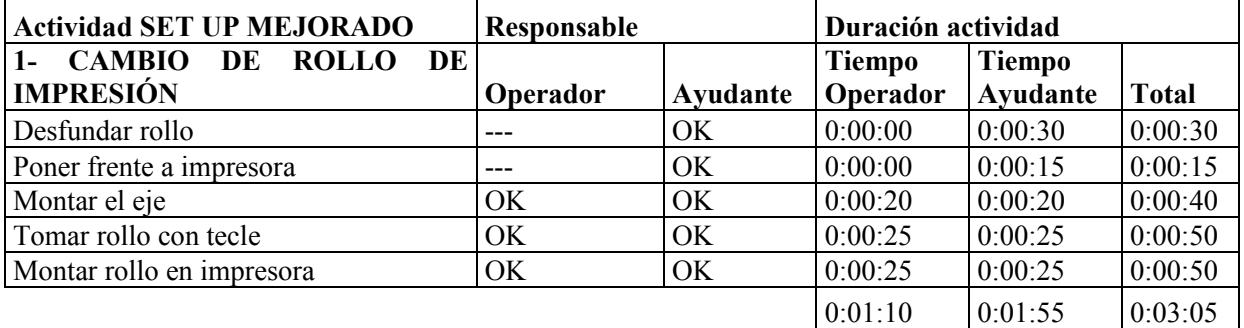

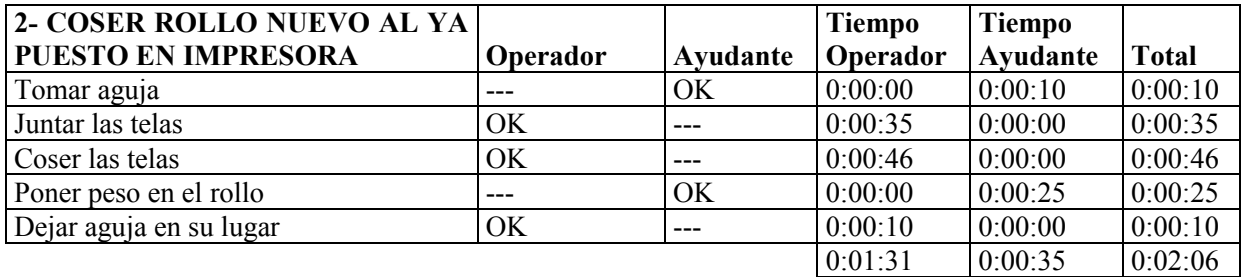

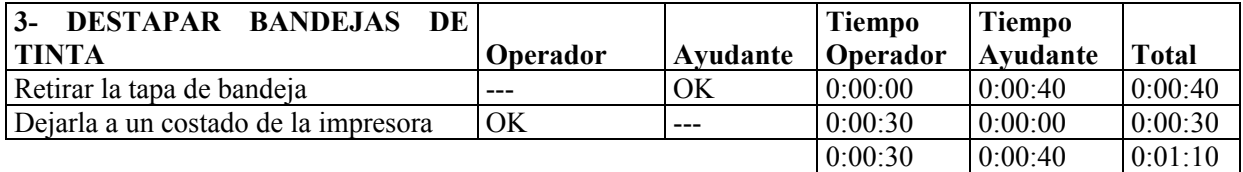

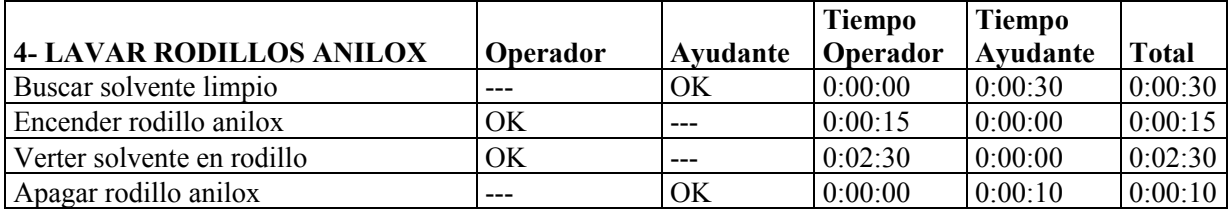

 $0:02:45$   $0:00:40$   $0:03:25$ 

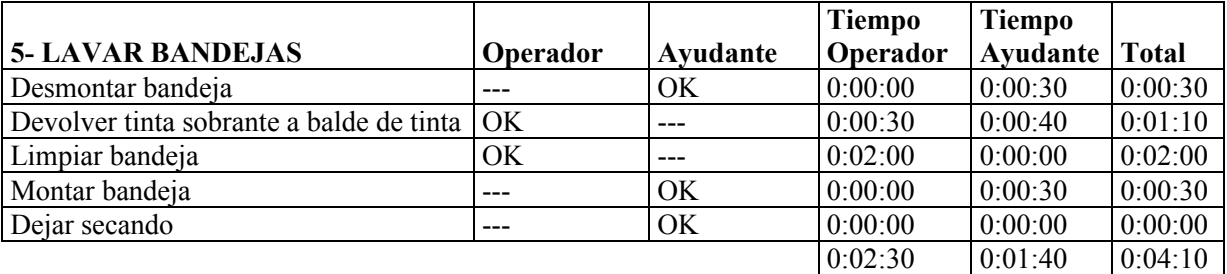

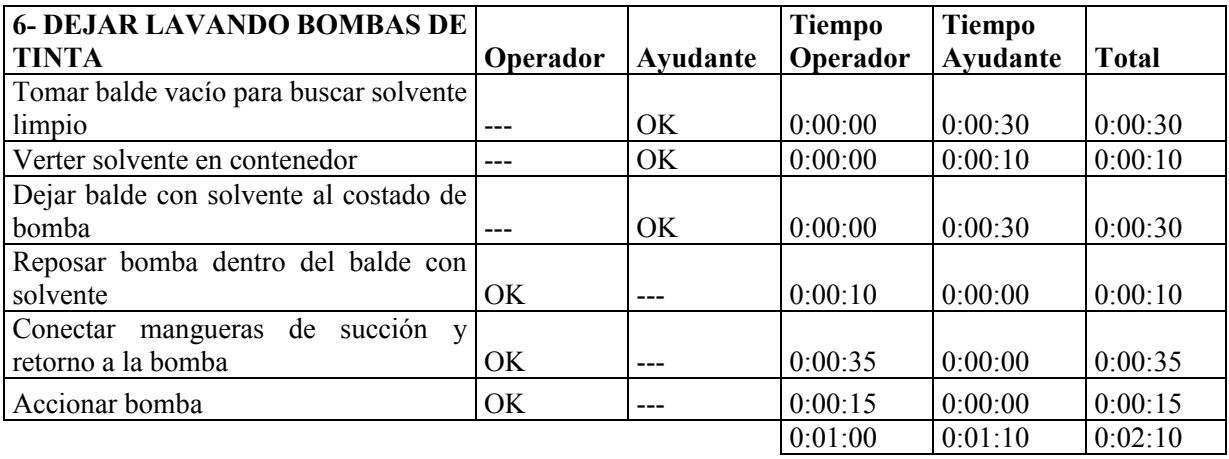

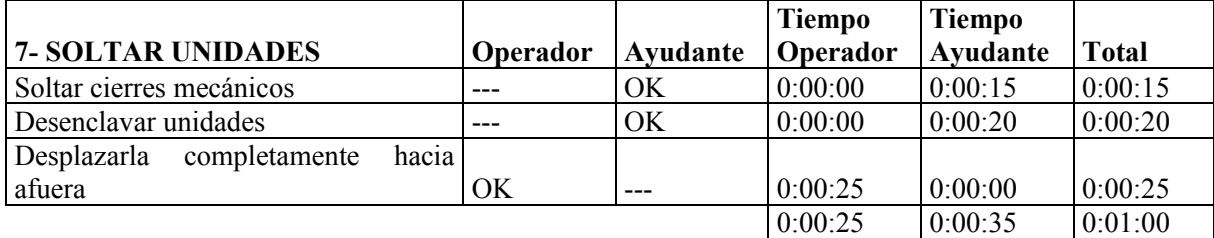

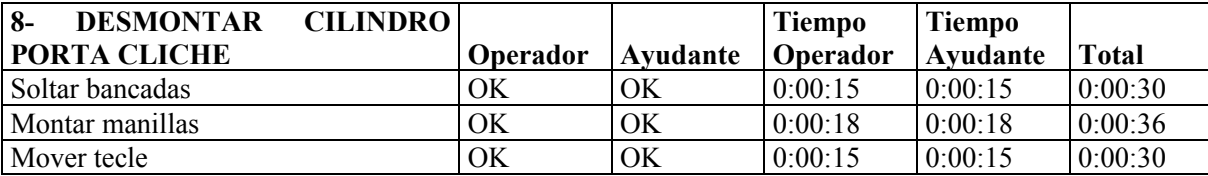

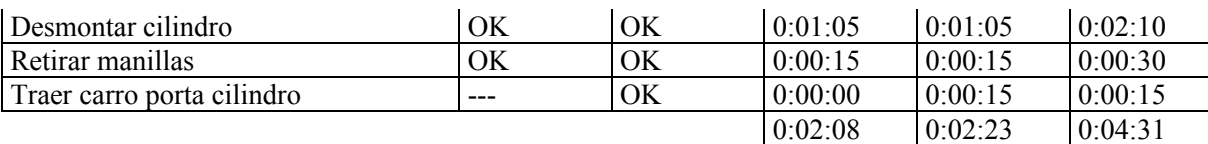

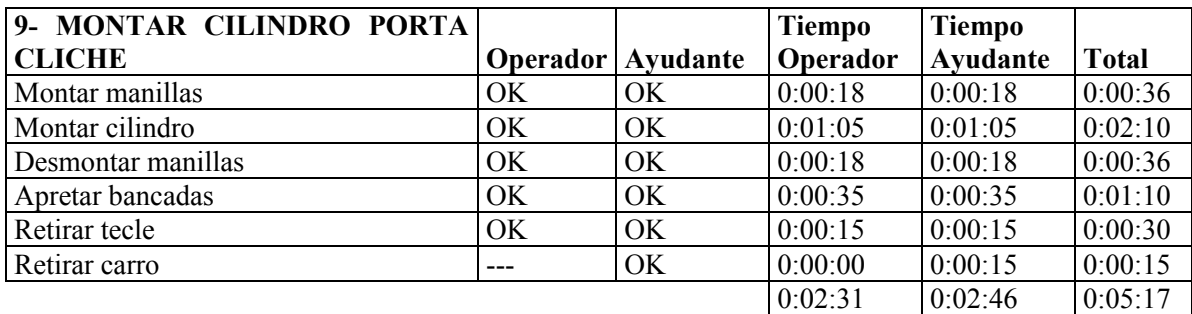

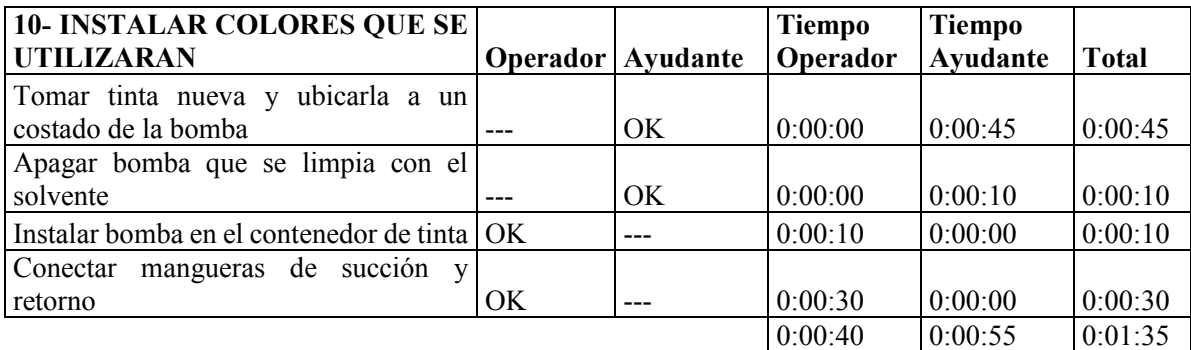

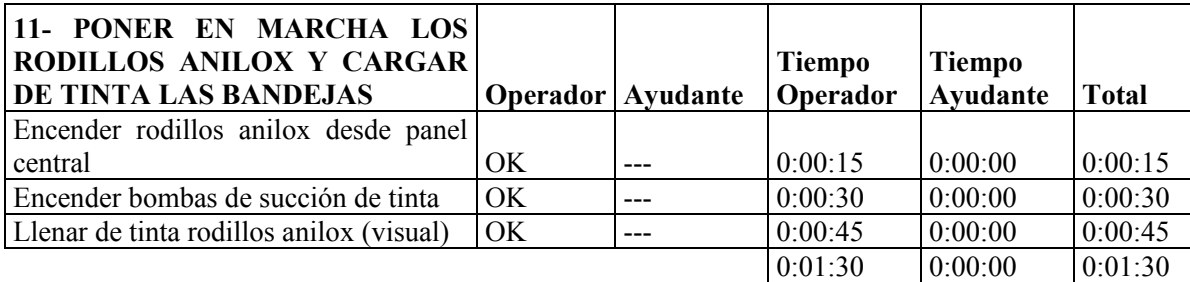

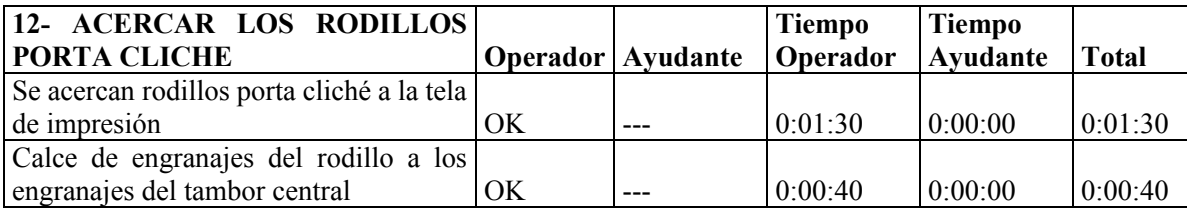

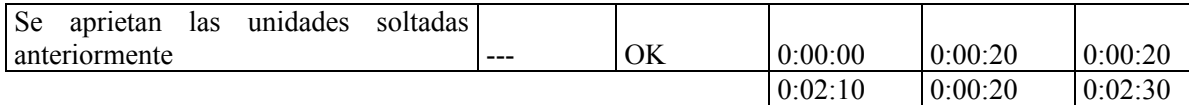

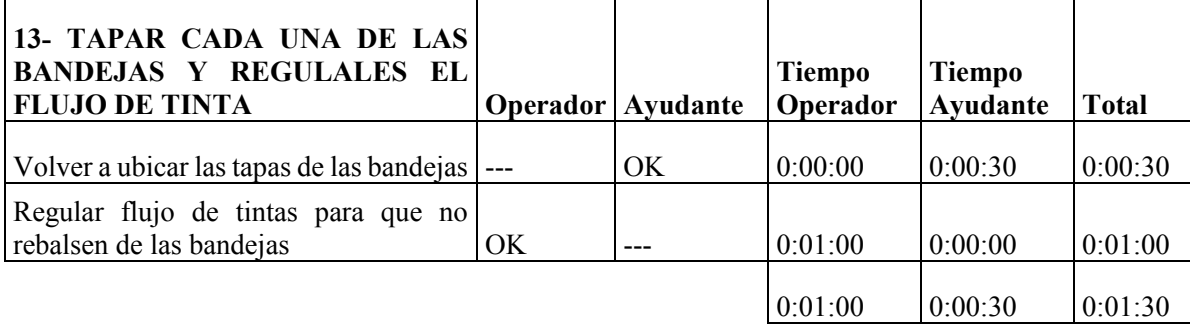

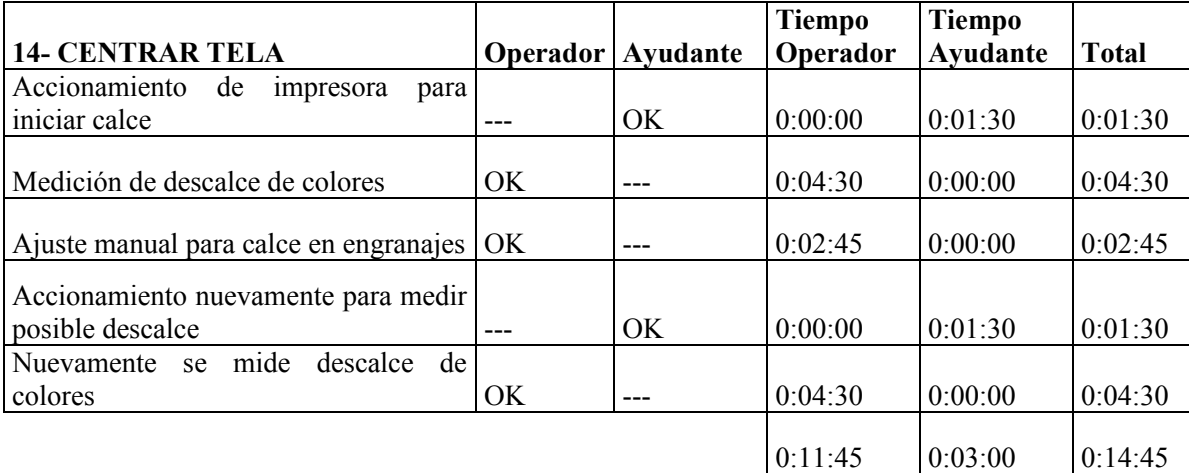

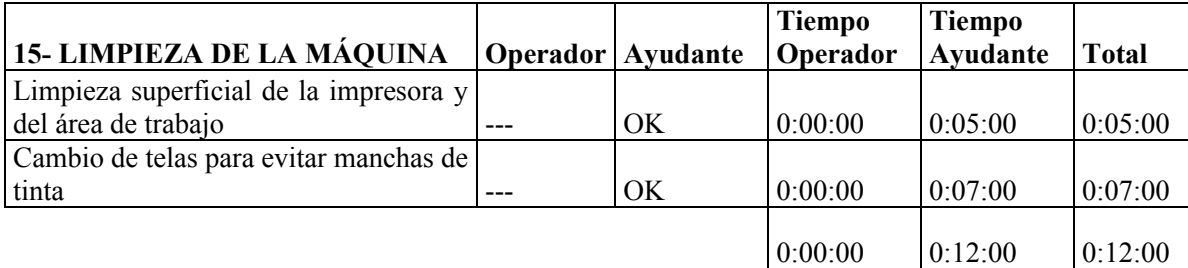
El mismo escenario se presenta al momento de mostrar los tiempos de mejora de impresión en la impresora NOVAGRAF. Los tiempos totales que se presentan son los que demora sólo el operador en realizar las funciones, igualmente que con los tiempos de RAMI, se adjunta el tiempo que demora un ayudante en conjunto con el operador. A la par, es pensado en que el ayudante no tenga conocimientos previos de impresión.

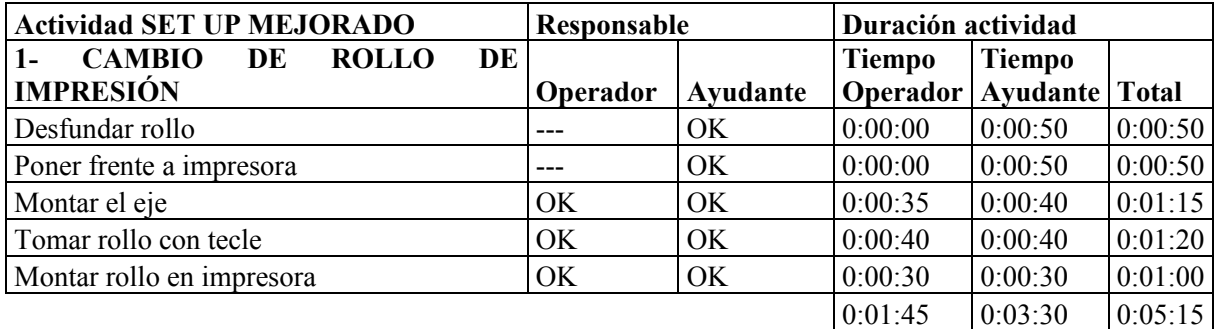

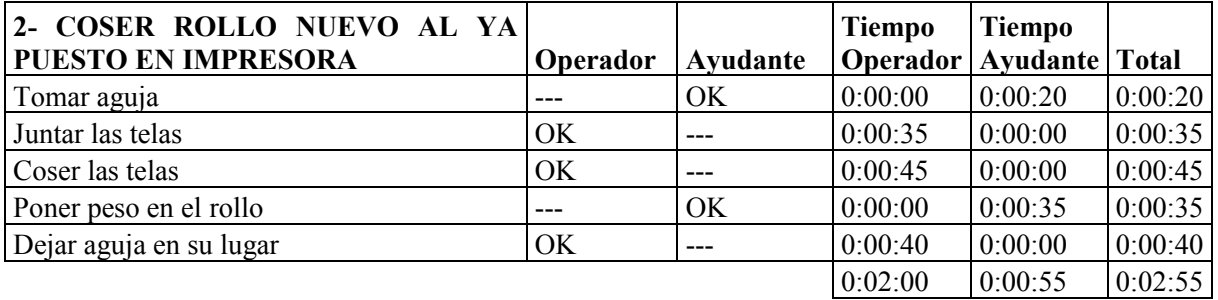

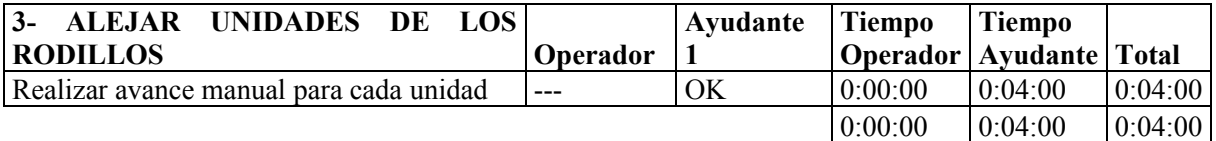

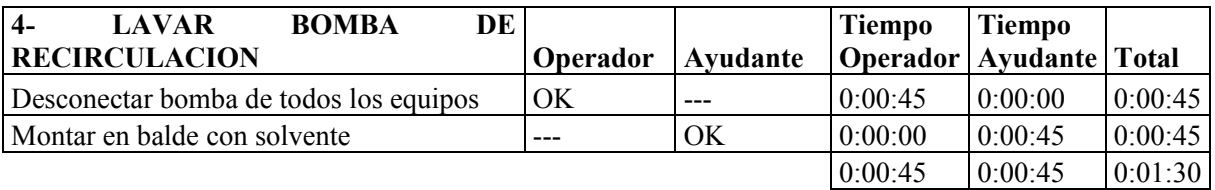

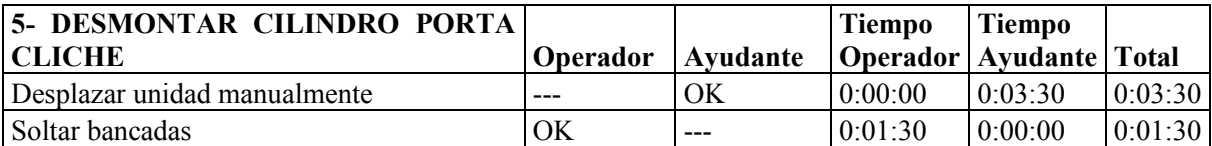

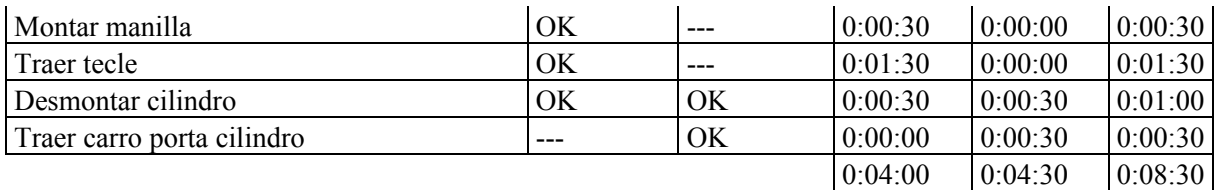

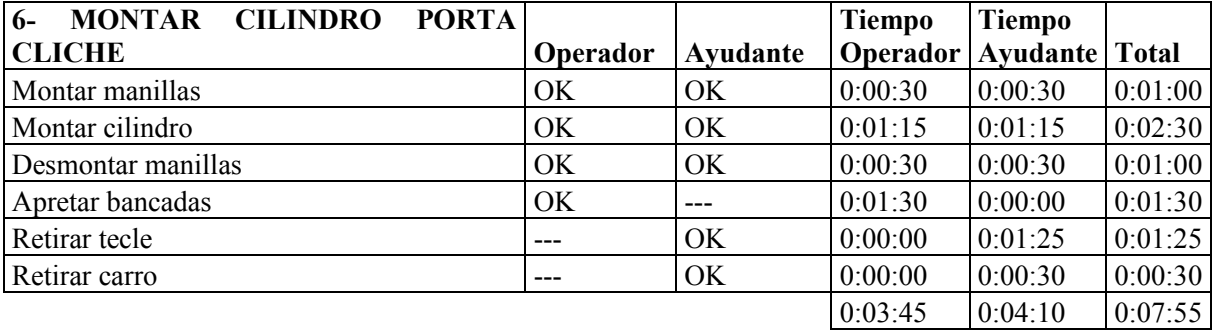

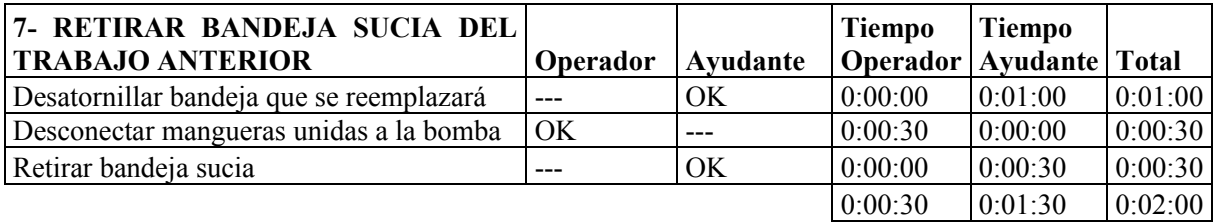

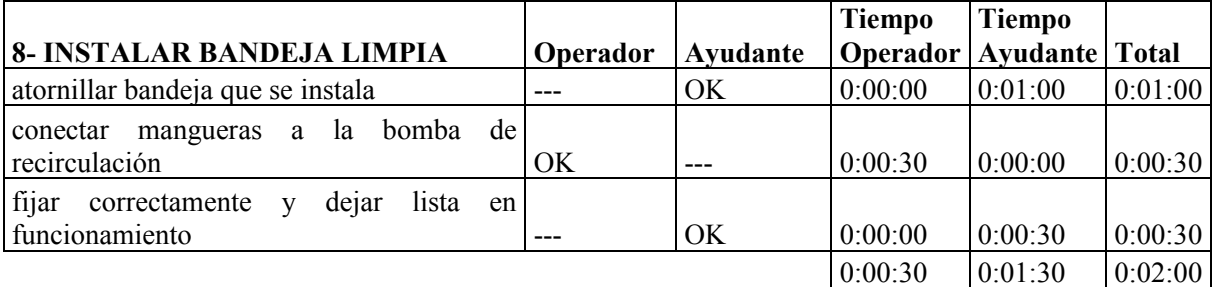

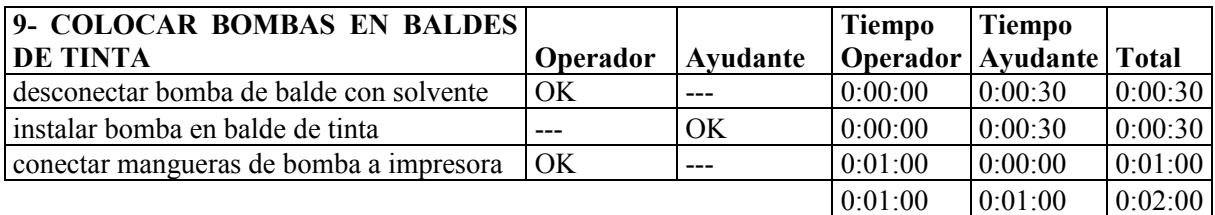

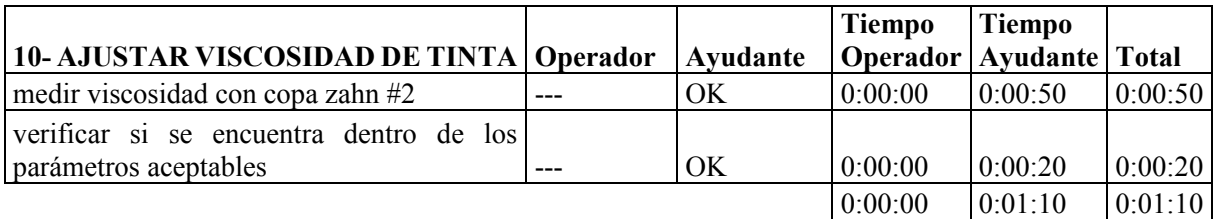

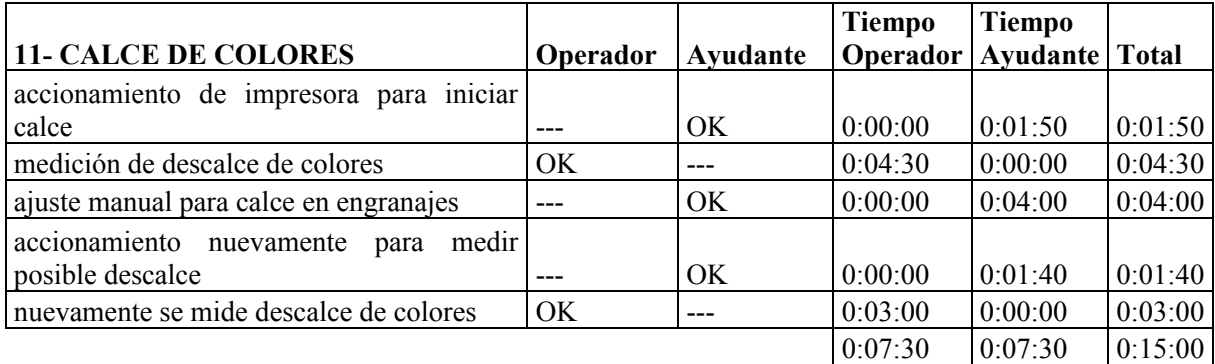

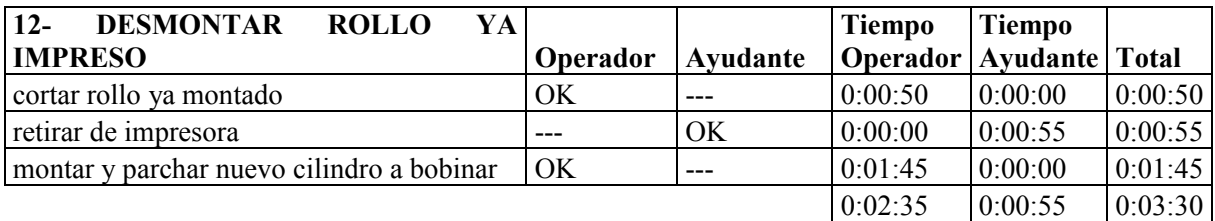

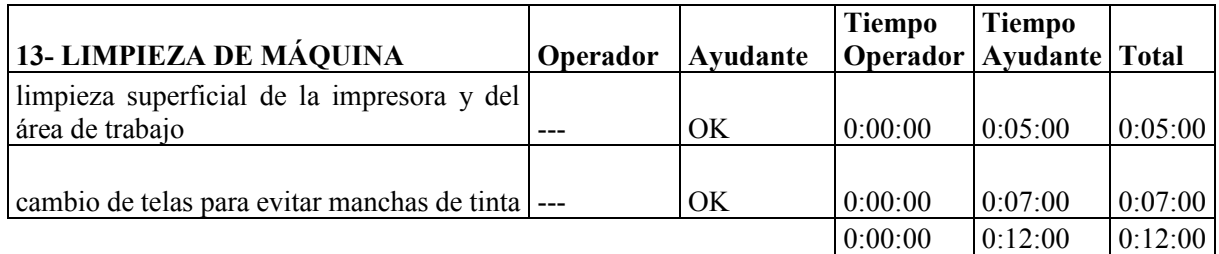